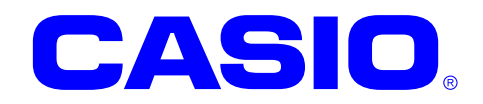

# デバイスライブラリ

# 基本マニュアル

本書は、CASIO のデバイスライブラリの基本マ ニュアルです。 デバイスライブラリの概要や各 API の機種対 応情報について記載します。

Ver. 1.05

#### ご注意

- ●このソフトウェアおよびマニュアルの、一部または全部を無断で使用、複製することはできません。
- ●このソフトウェアおよびマニュアルは、本製品の使用許諾契約書のもとでのみ使用することができます。
- ●このソフトウェアおよびマニュアルを運用した結果の影響については、一切の責任を負いかねますのでご了 承ください。
- ●このソフトウェアの仕様、およびマニュアルに記載されている事柄は、将来予告なしに変更することがありま す。
- ●このマニュアルの著作権はカシオ計算機株式会社に帰属します。
- 本書中に含まれている画面表示は、実際の画面とは若干異なる場合があります。予めご了承ください。

© 2019 カシオ計算機株式会社

Microsoft, MS, ActiveSync, Active Desktop, Outlook, Windows, Windows NT, および Windows ロゴは、米国 Microsoft Corporation の米国およびその他の国における登録商標または商標です。Microsoft 社の製品は、OEM 各社に、Microsoft Corporation の 100%出資子会社である Microsoft Licensing, Inc.によりライセンス供与されています。

### はじめに

本書はデバイスライブラリが提供する関数、および、各機種がサポートする関数をまとめたものです。 提供する関数の仕様は、機種により異なる場合があります。 関数の詳細については、各種ライブラリマニュアルを参照してください。

### 変更履歴

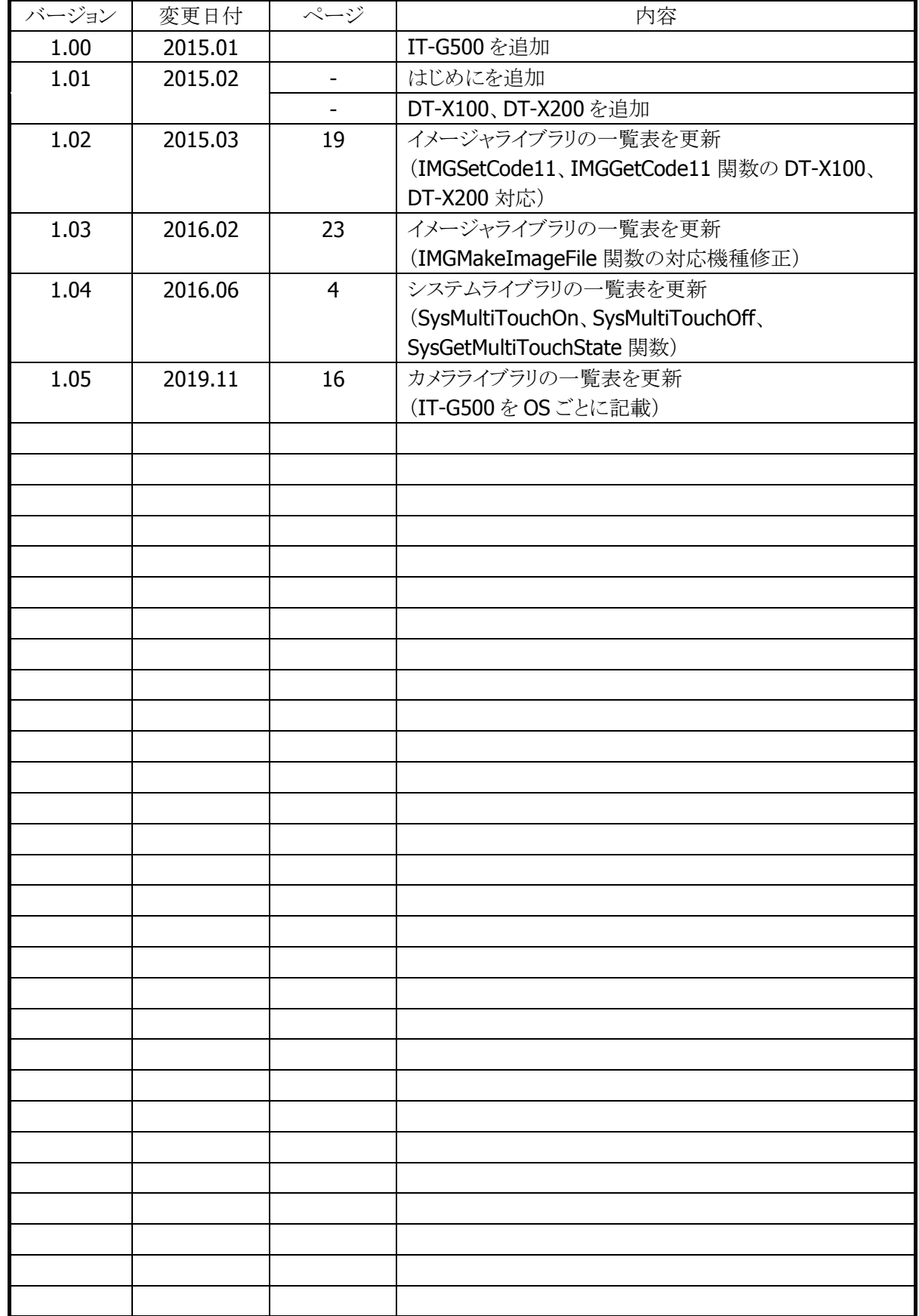

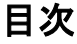

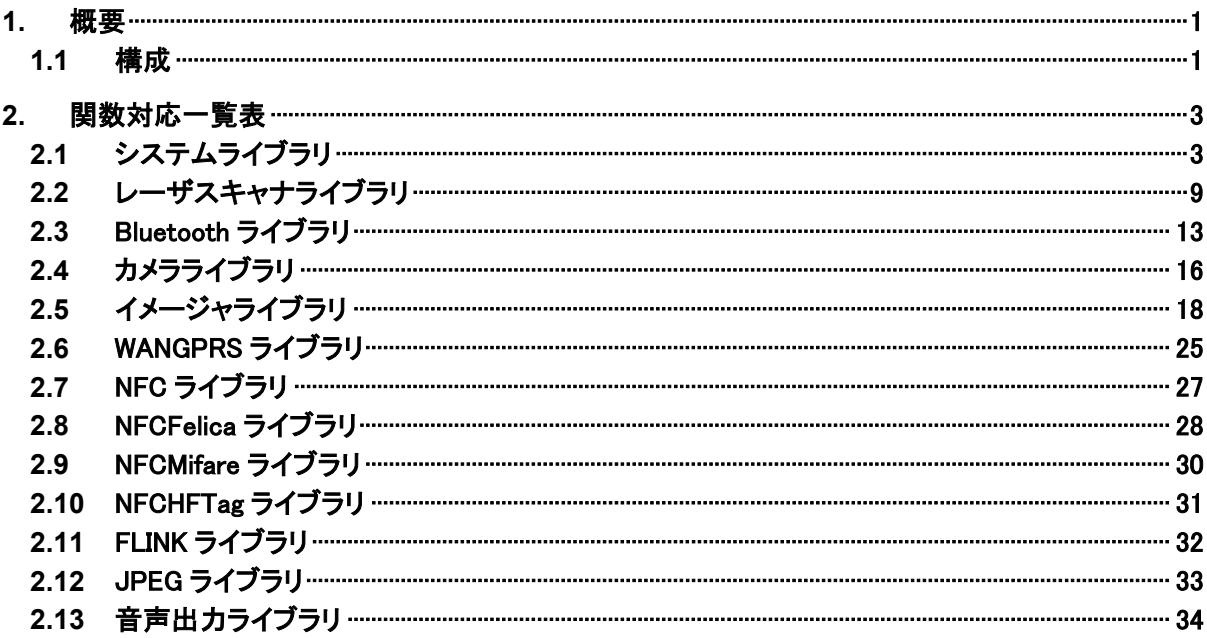

### <span id="page-5-0"></span>1. 概要

デバイスライブラリは、キー制御/電源制御といったシステム動作やスキャナ/Bluetooth といった各種デバ イスを制御する機能を提供します。

デバイスライブラリを使用することにより、機種を意識することなく、アプリケーションのソースコード互換性 を高めることかできます。

デバイスライブラリでは、機種を問わず、すべての関数を用意し、アプリケーションから見た「仮想マシン」 としての振る舞いを提供します。

デバイスライブラリの各関数は、アプリケーションからの要求に対して、対象のデバイス機能が制御できな い場合は、「未サポートエラー」を返します。また搭載デバイスの機能差によって利用できないパラメータ を設定した場合は、「パラメータエラー」を返します。

※ デバイスライブラリは、アプリケーションのソースコード互換性の向上を目的としたライブラリであり、搭 載デバイスの機能互換性を保障するものではありません。 「未サポートエラー」および「パラメータエラー」を正しく判定し、操作者に対して機能が未サポートであ る旨を通知する、あるいは処理そのものを無効としてください。

### <span id="page-5-1"></span>1.1 構成

デバイスライブラリの一覧を以下に示します。

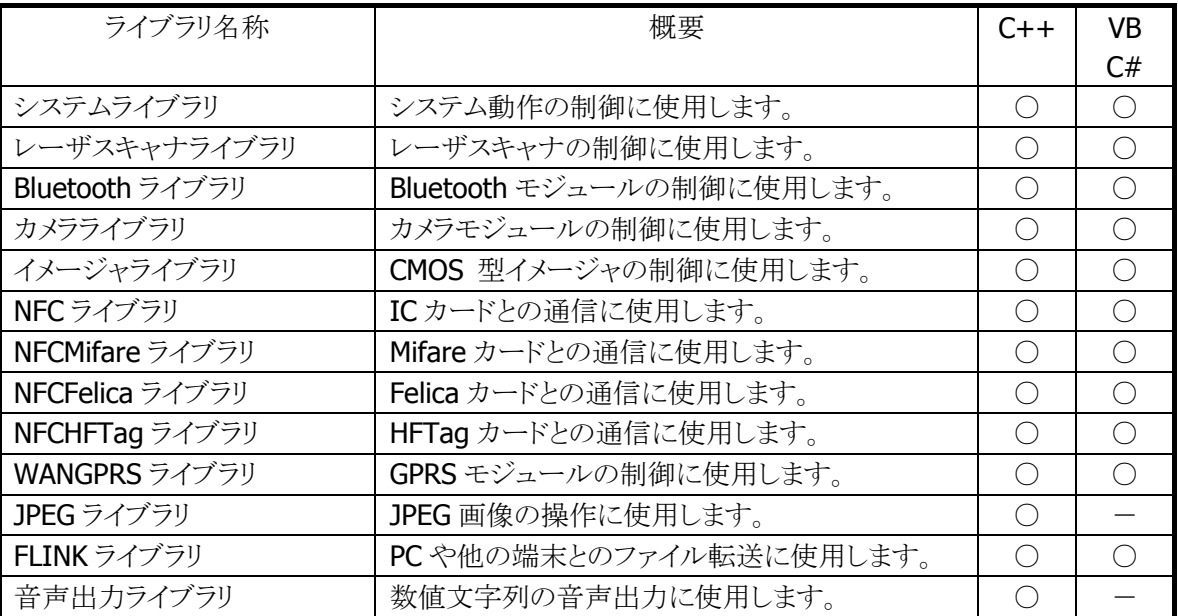

ダイナミックリンクライブラリの名称は下記のとおりです。

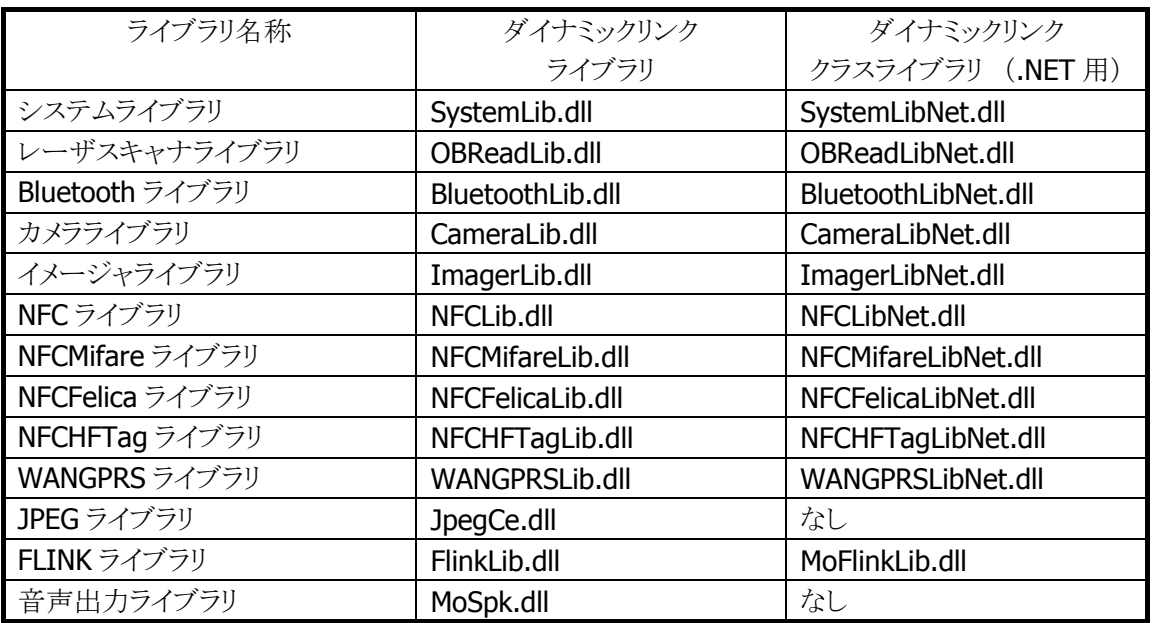

※ デバイスライブラリの使用方法や機能の詳細については、各ライブラリマニュアルを参照してください。

## <span id="page-7-0"></span>2. 関数対応一覧表

# <span id="page-7-1"></span>2.1 システムライブラリ

#### 表 1.1 セキュリティ関数

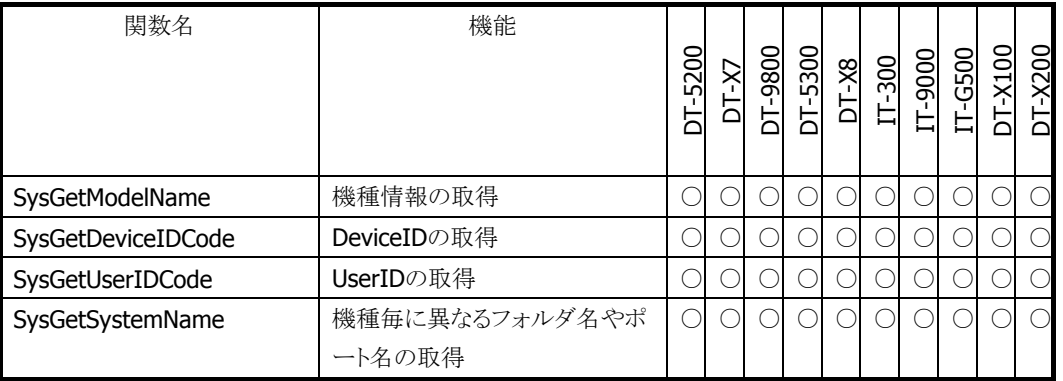

#### 表 1.2 電源関数

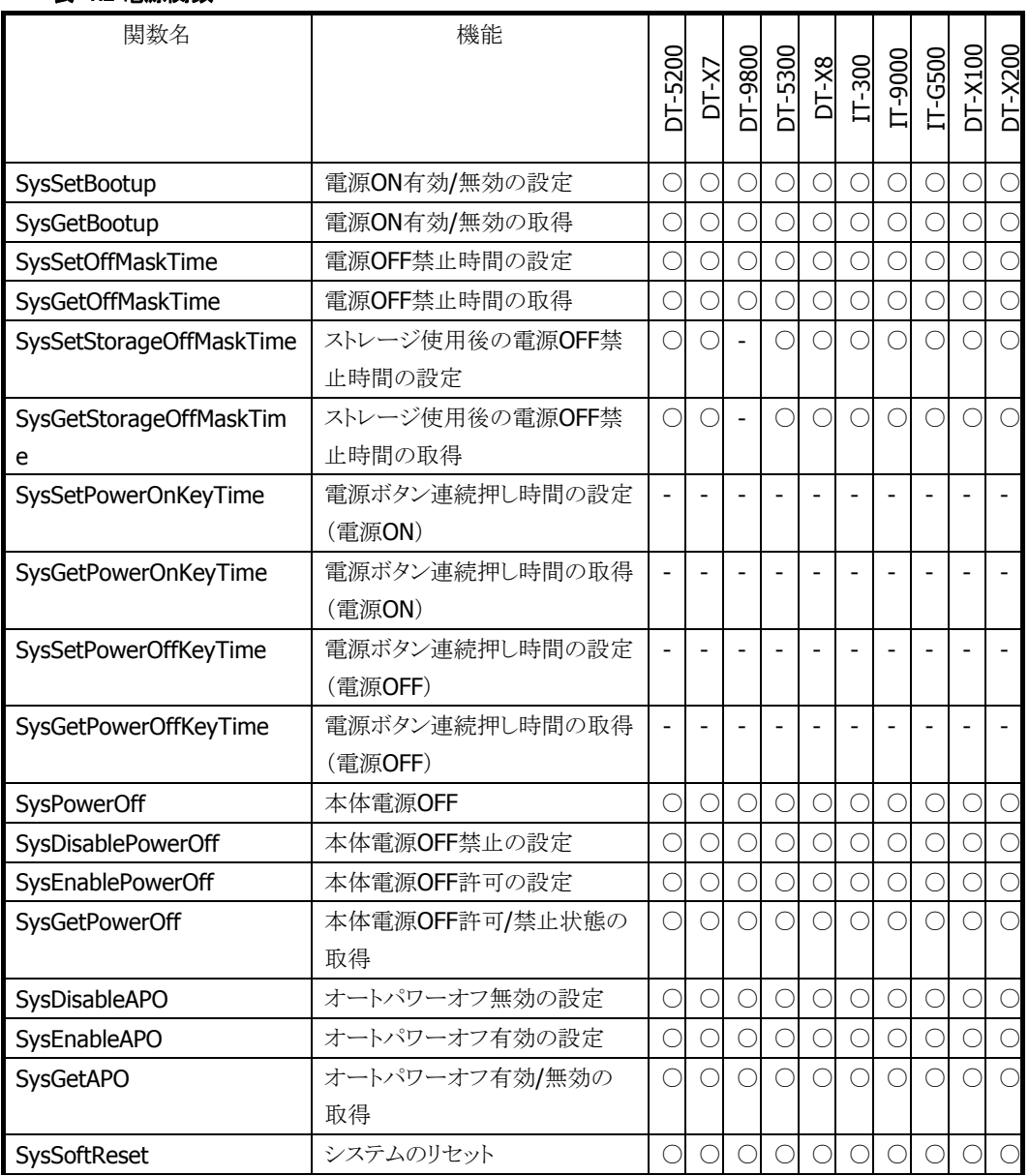

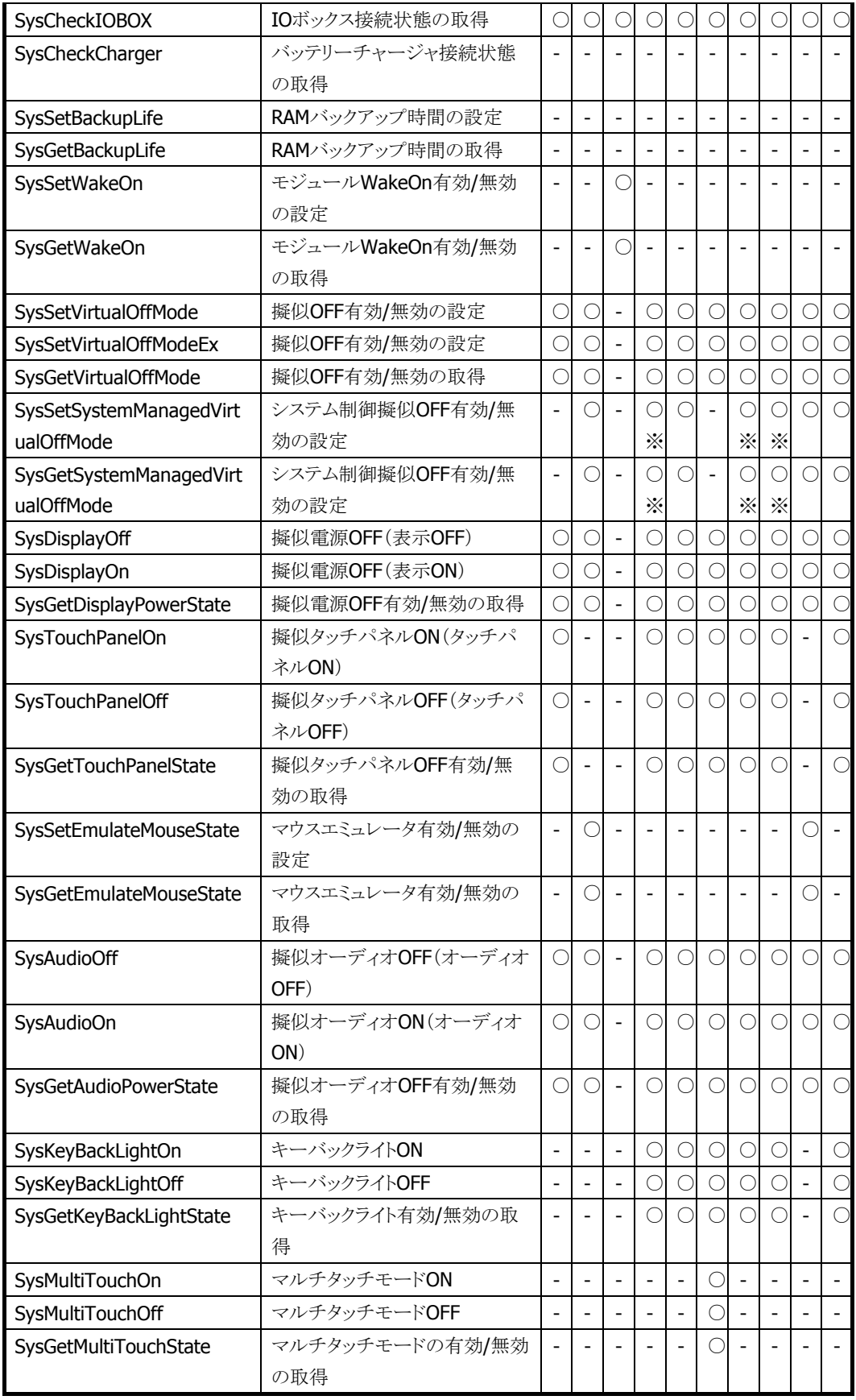

<span id="page-8-0"></span>※ CE のみ対応

#### 表 1.3 LED 関数

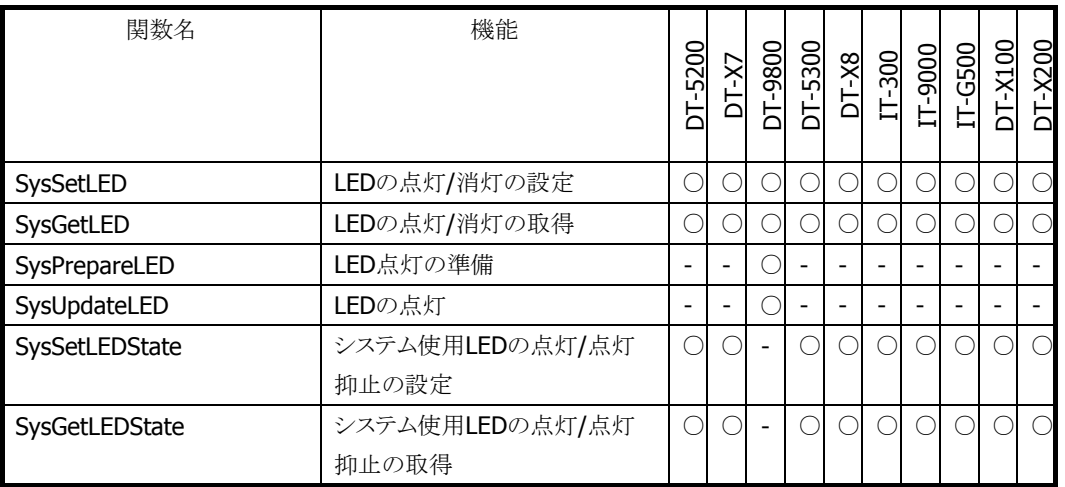

#### 表 1.4 カード関数

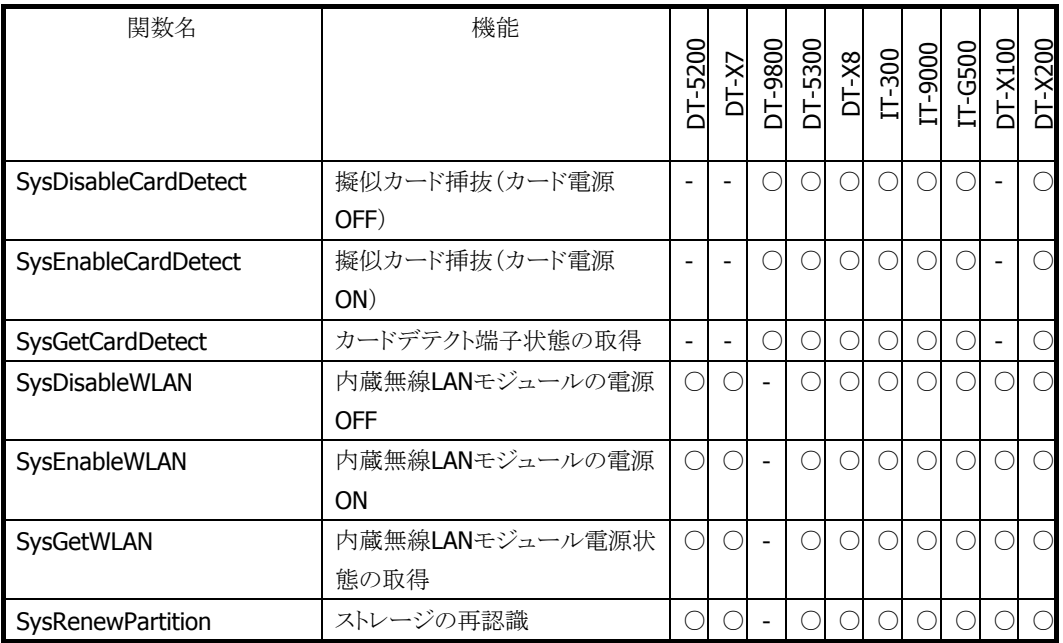

### 表 1.5 ブザー関数

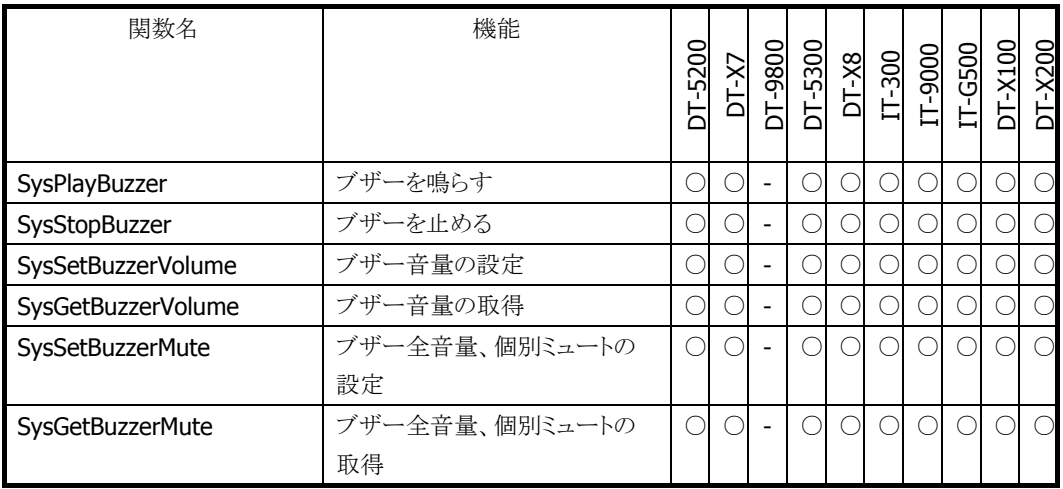

#### 表 1.6 CPU 関数

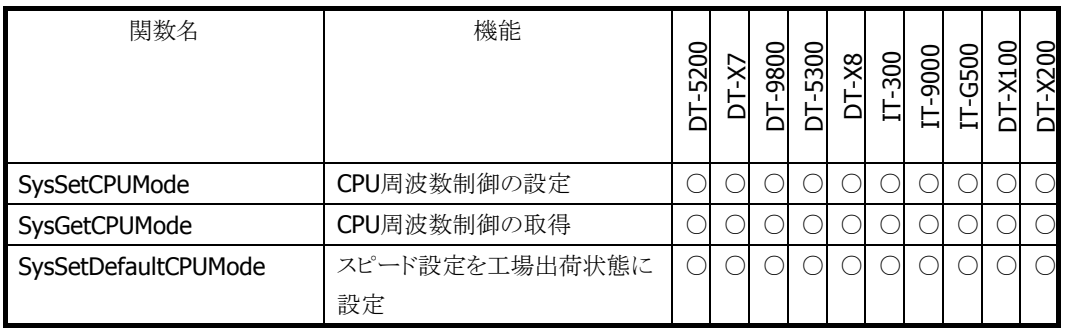

#### 表 1.7 表示関数

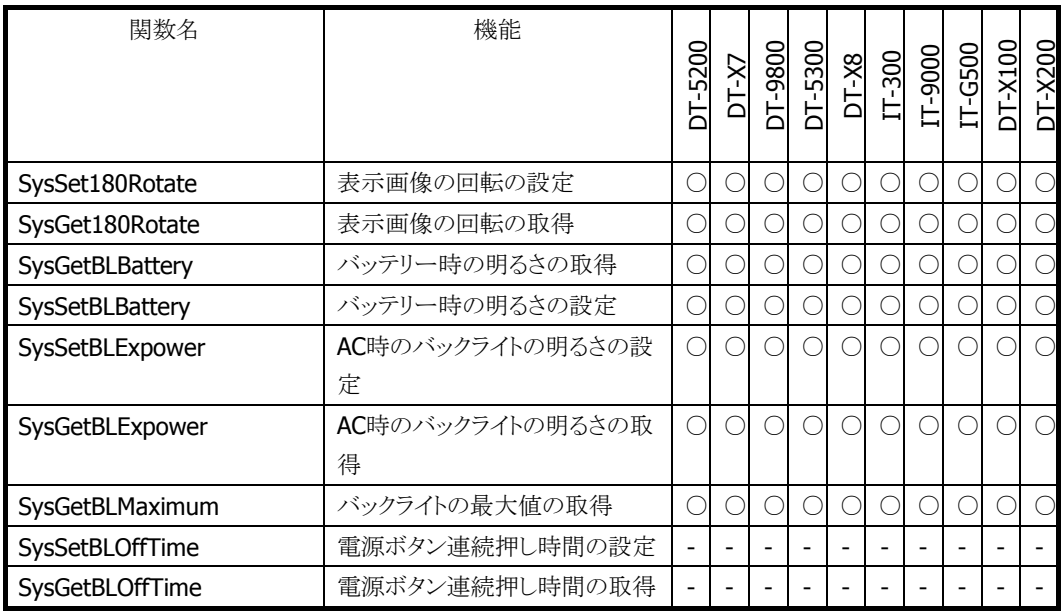

#### 表 1.8 バイブレーター関数

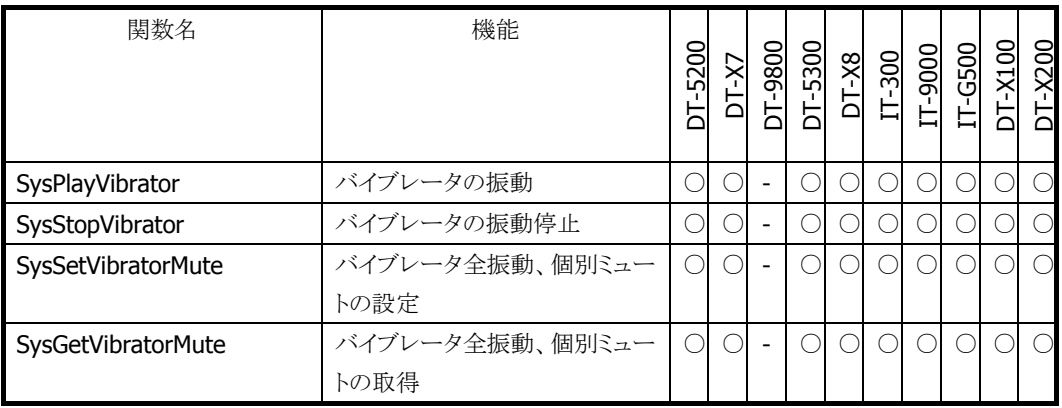

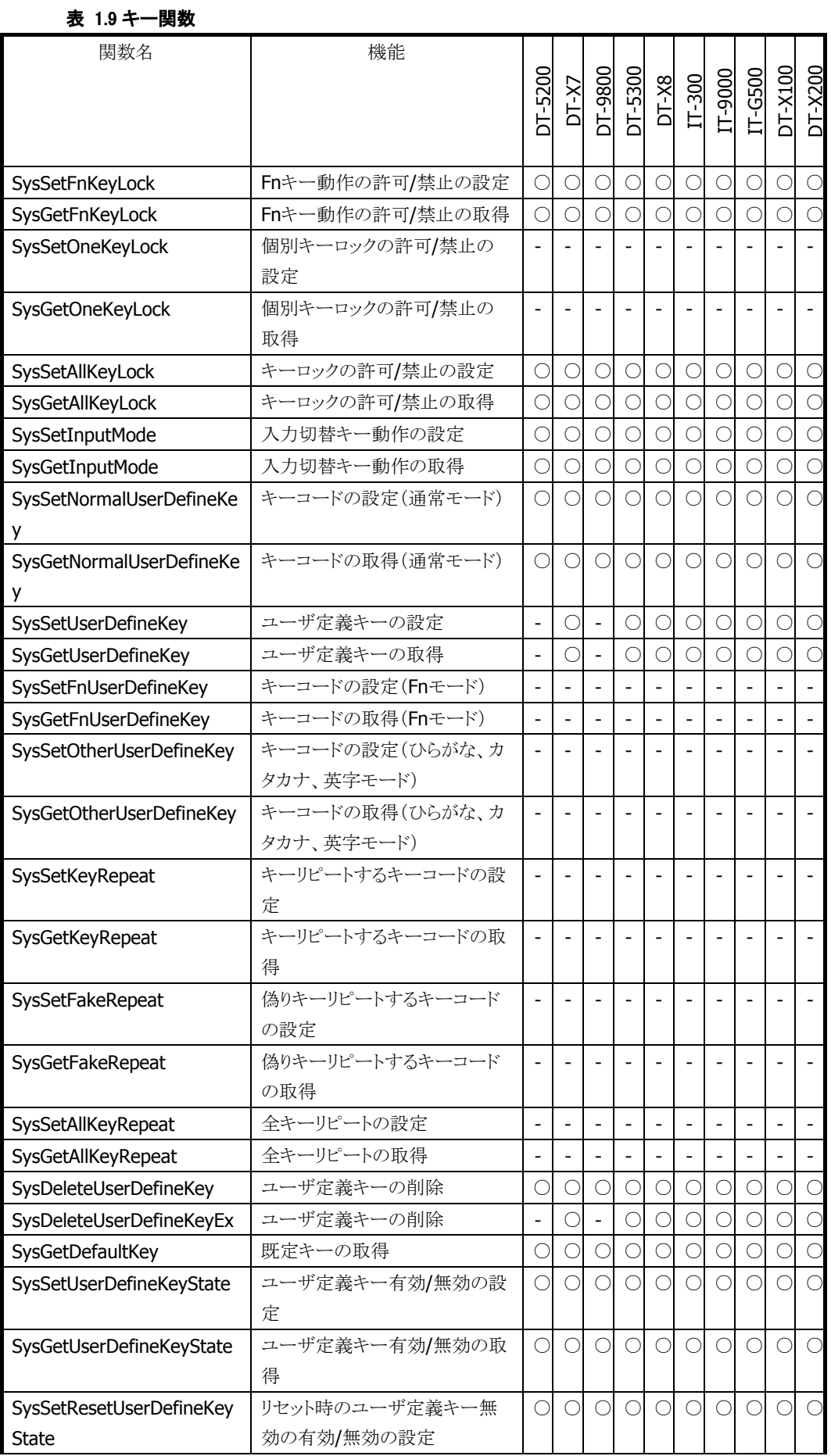

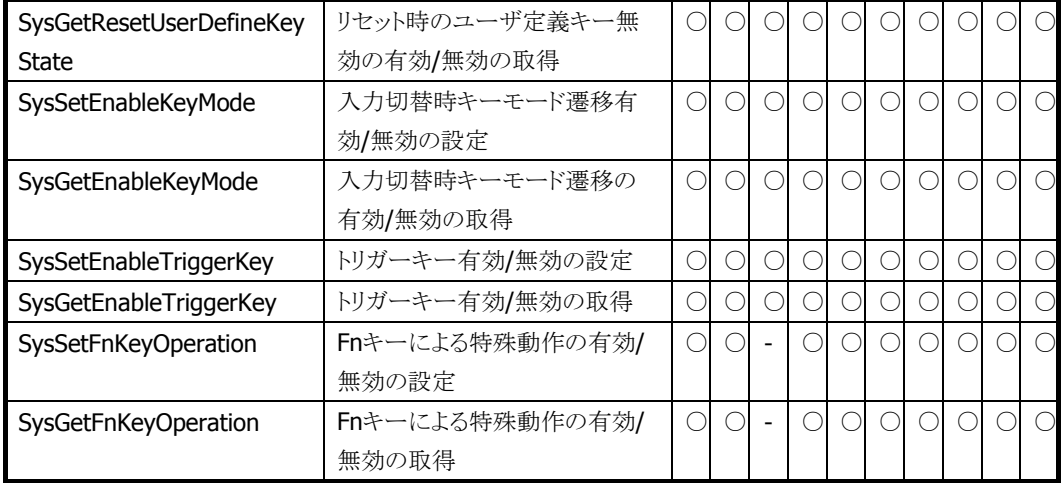

#### 表 1.10 ジェスチャ制御関数

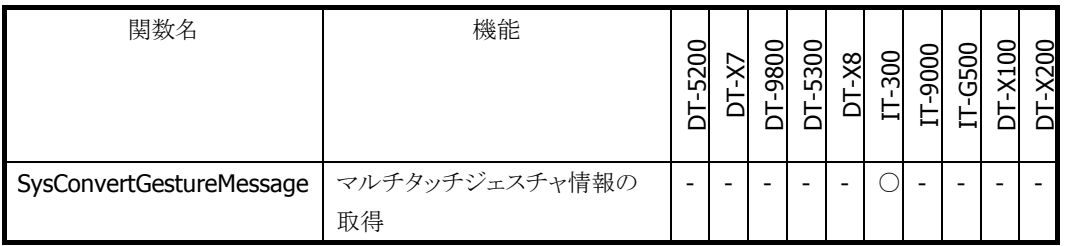

#### 表 1.11 イベント制御関数

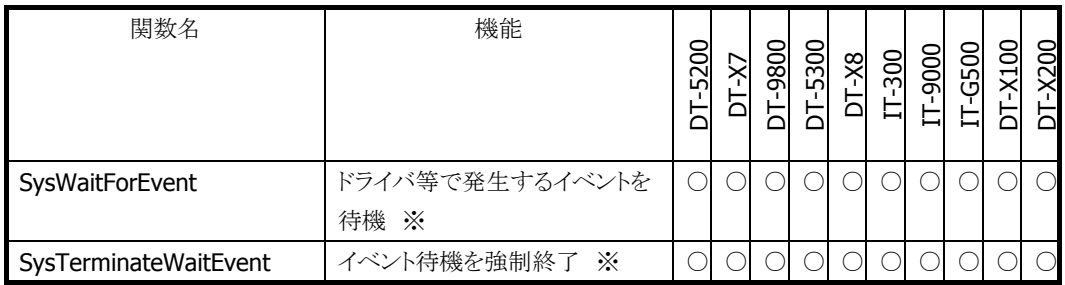

※ .NET(C#,VB)の対応です。C++には関数がありません。

○ 関数サポート

- 関数= 関数を呼ぶと未サポートエラーが返ります。

# <span id="page-13-0"></span>2.2 レーザスキャナライブラリ

#### 表 2.1 基本関数

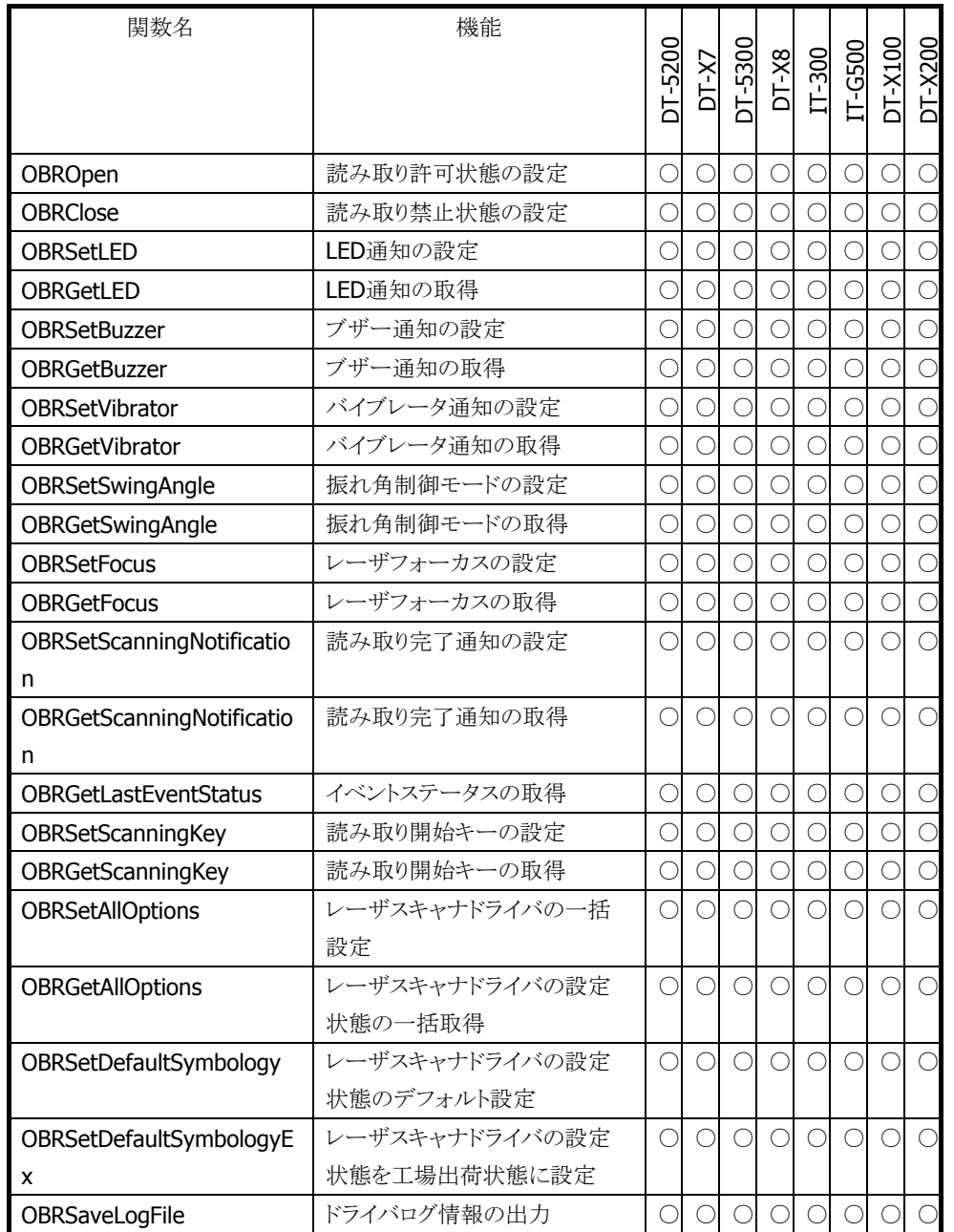

### 表 2.2 デコード関数

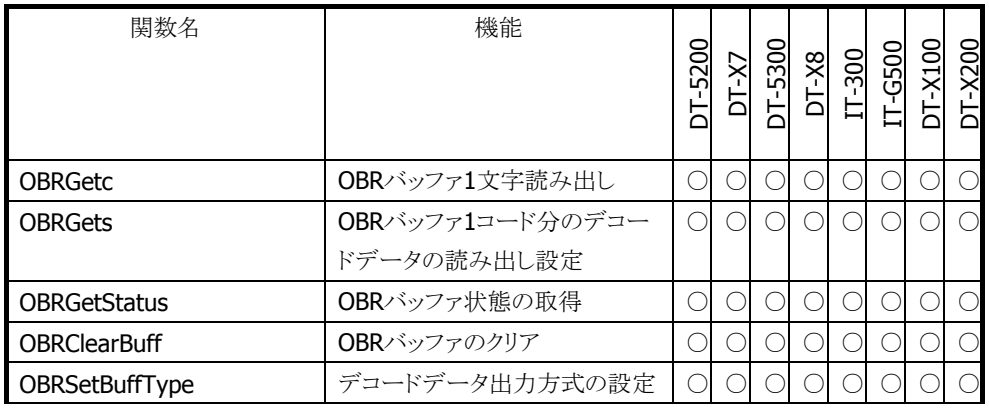

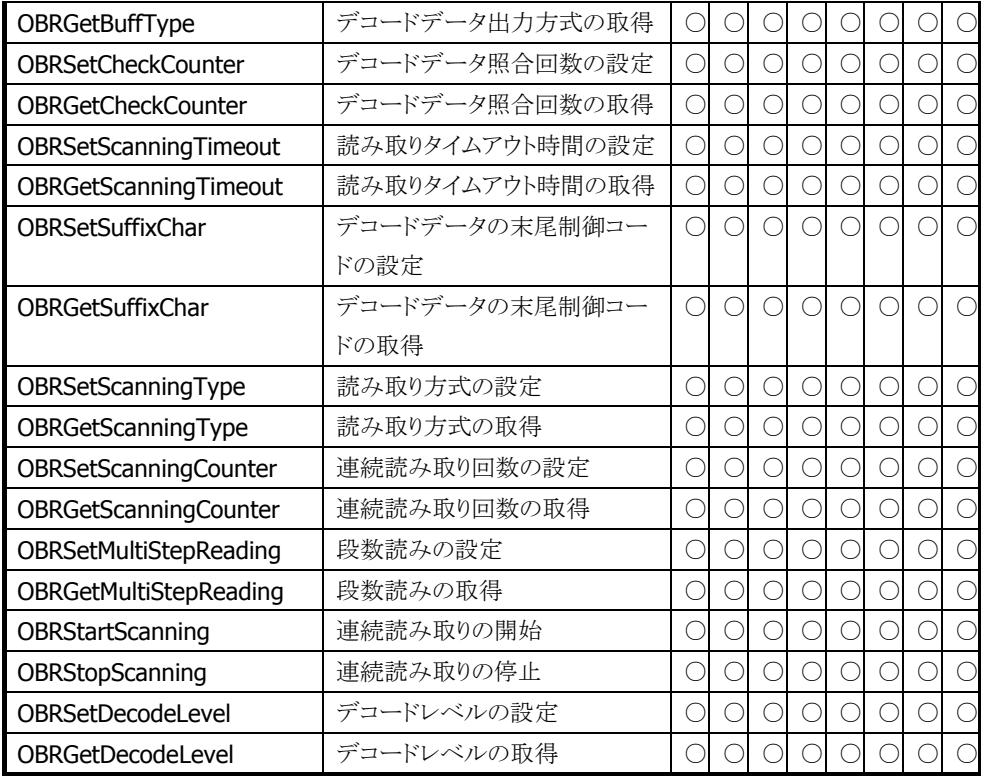

#### 表 2.3 シンボル関数

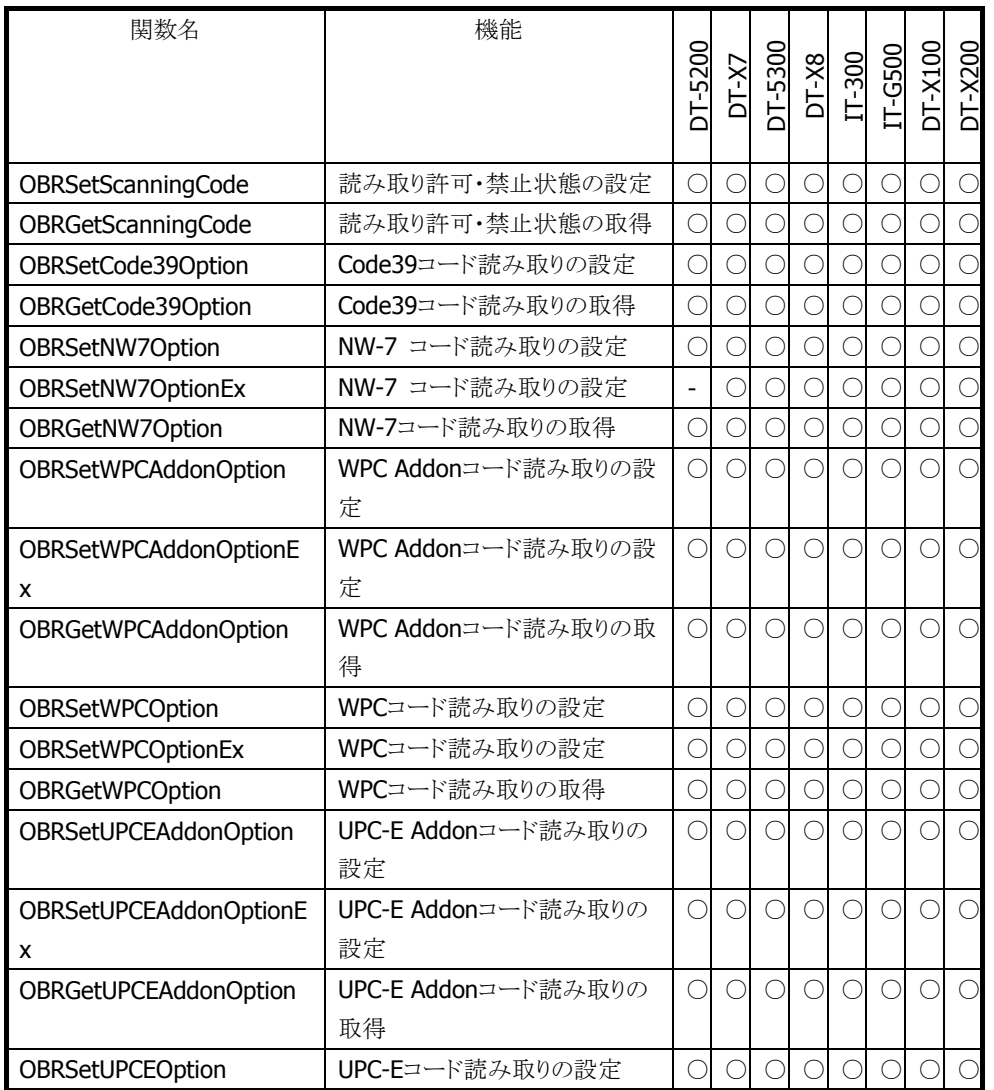

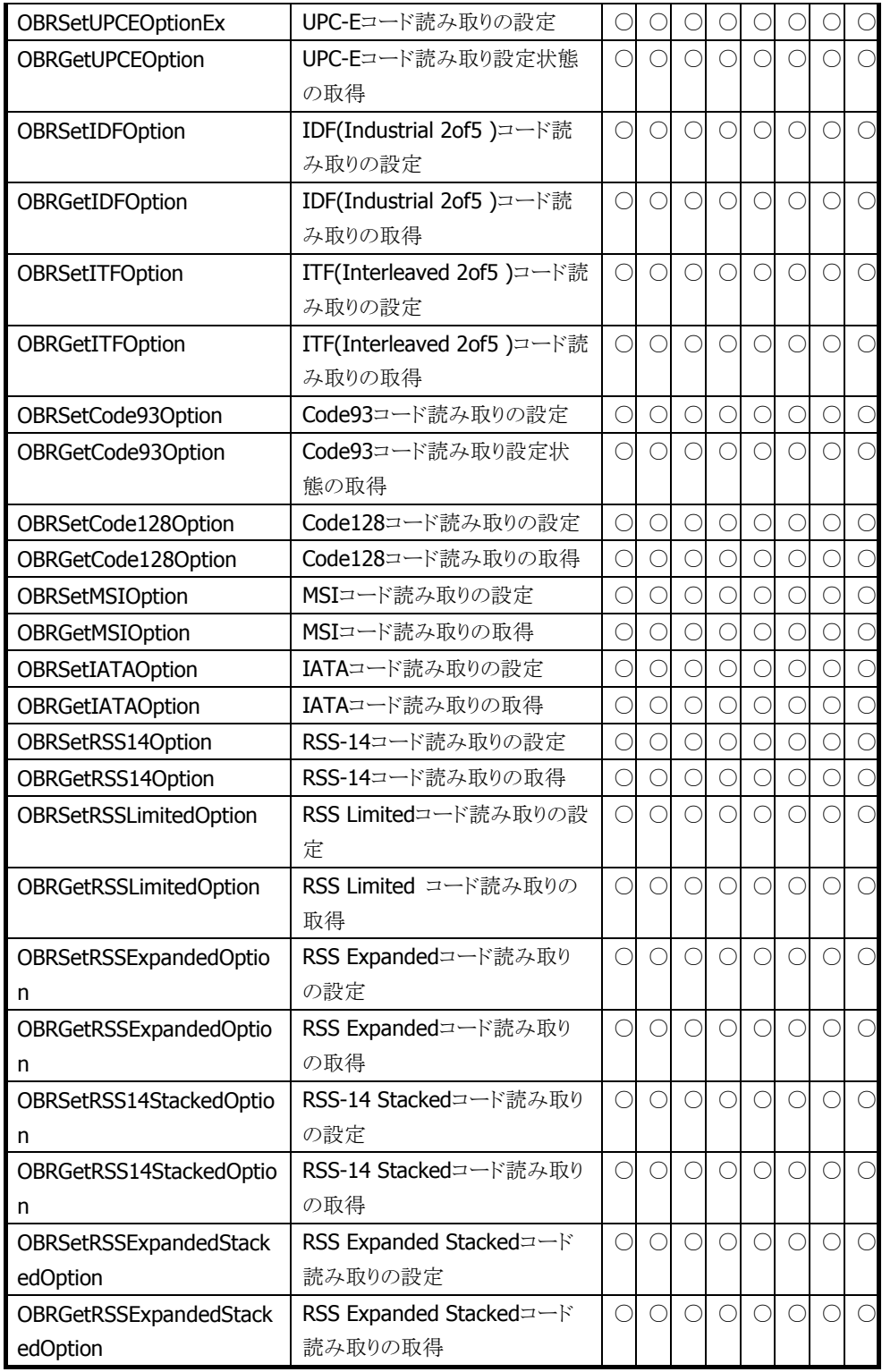

#### 表 2.4 設定保存/ロード関数

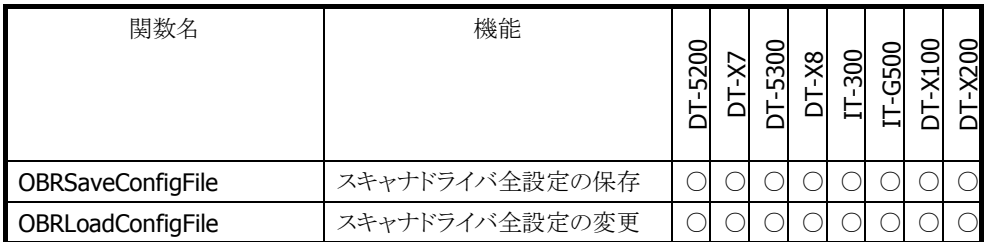

#### 表 2.5 フィルター関数

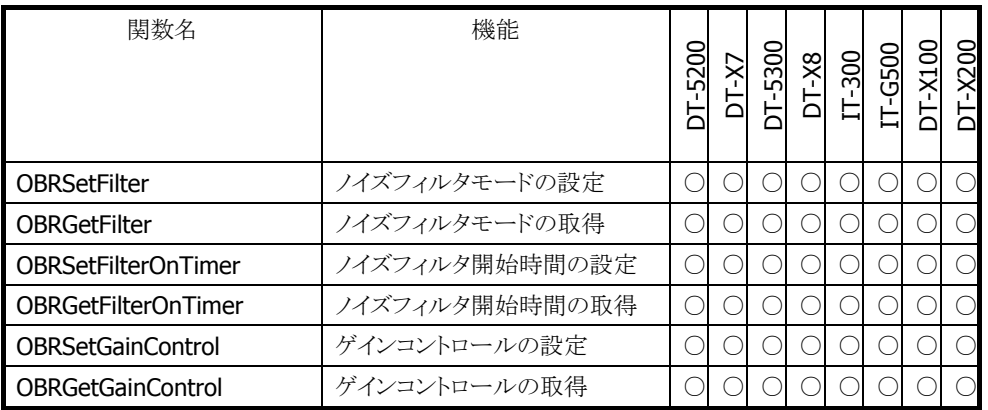

#### 表 2.6 学習機能関数

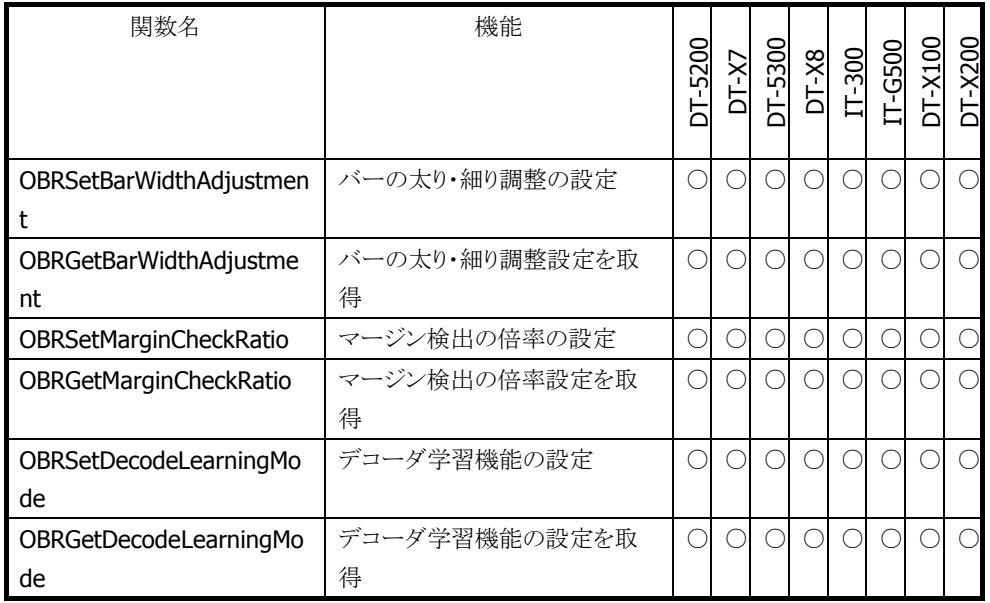

○ 関数サポート

― 関数未サポート= 関数を呼ぶと未サポートエラーが返ります。

## <span id="page-17-0"></span>2.3 Bluetooth ライブラリ

#### 表 3.1 接続関数

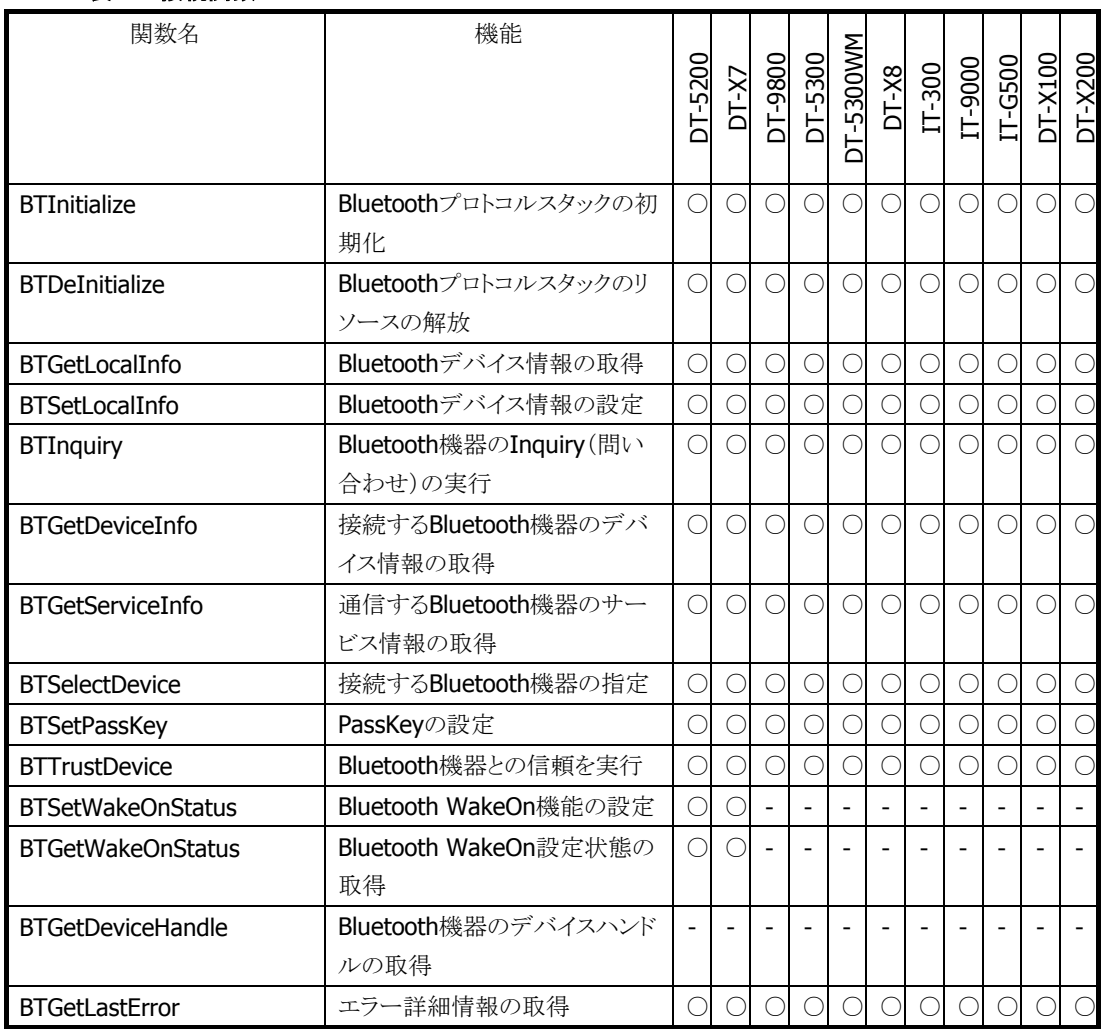

#### 表 3.2 レジストリアクセス関数

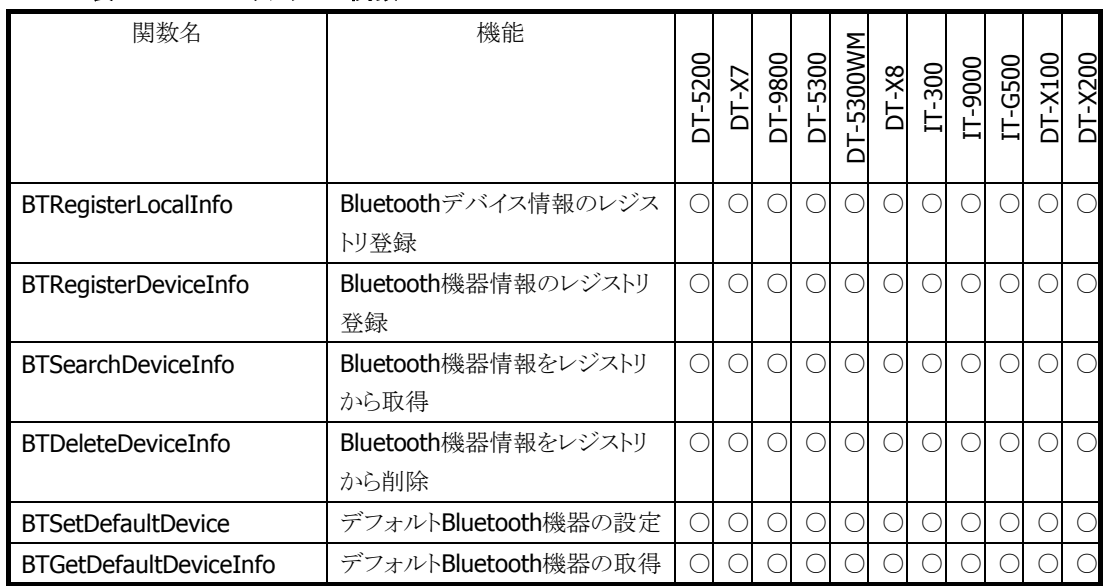

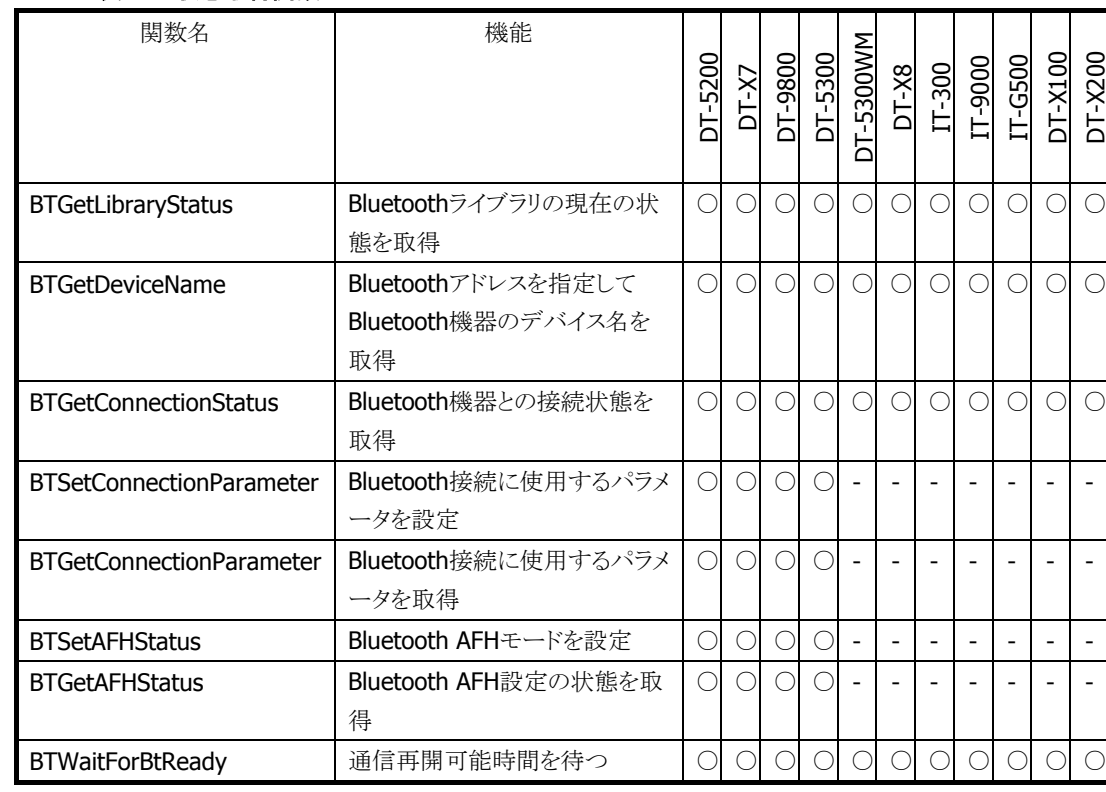

#### 表 3.3 状態取得関数

#### 表 3.4 通信制御関数

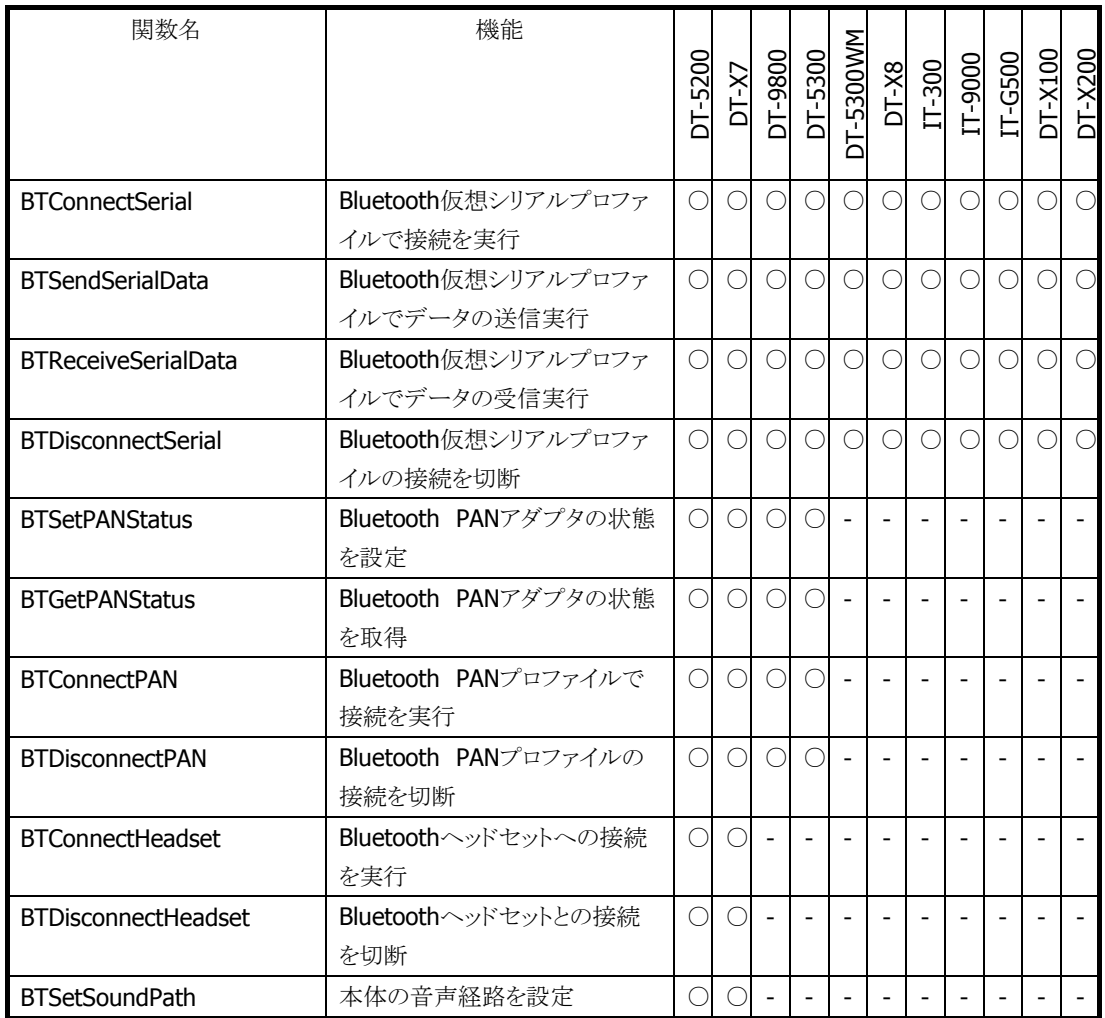

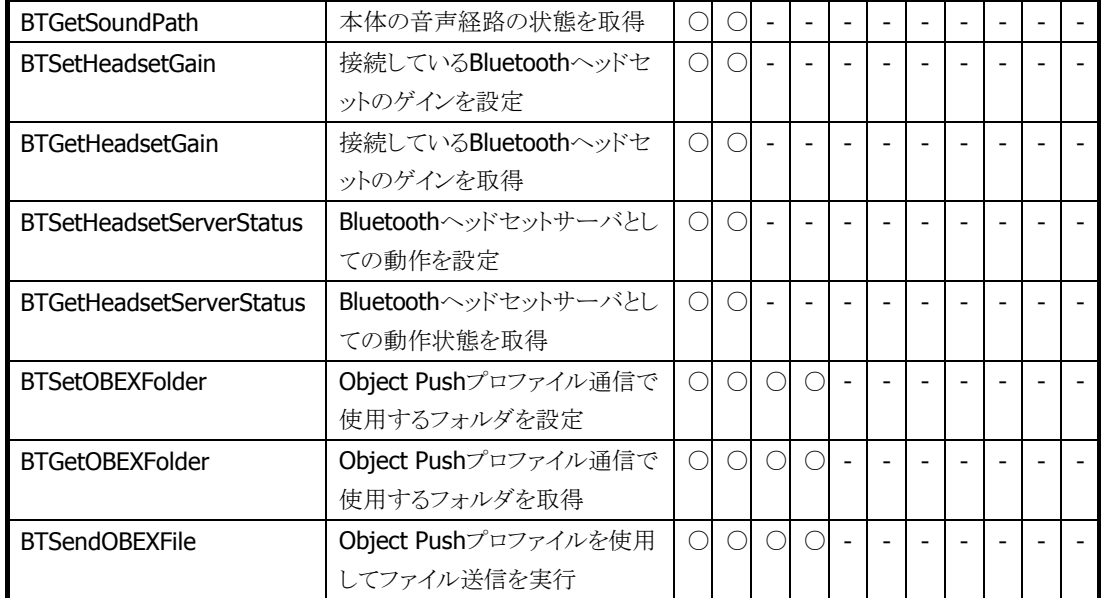

○ 関数サポート

- 関数未サポート = 関数を呼ぶと未サポートエラーが返ります。

### <span id="page-20-0"></span>2.4 カメラライブラリ

表 4.1 関数一覧

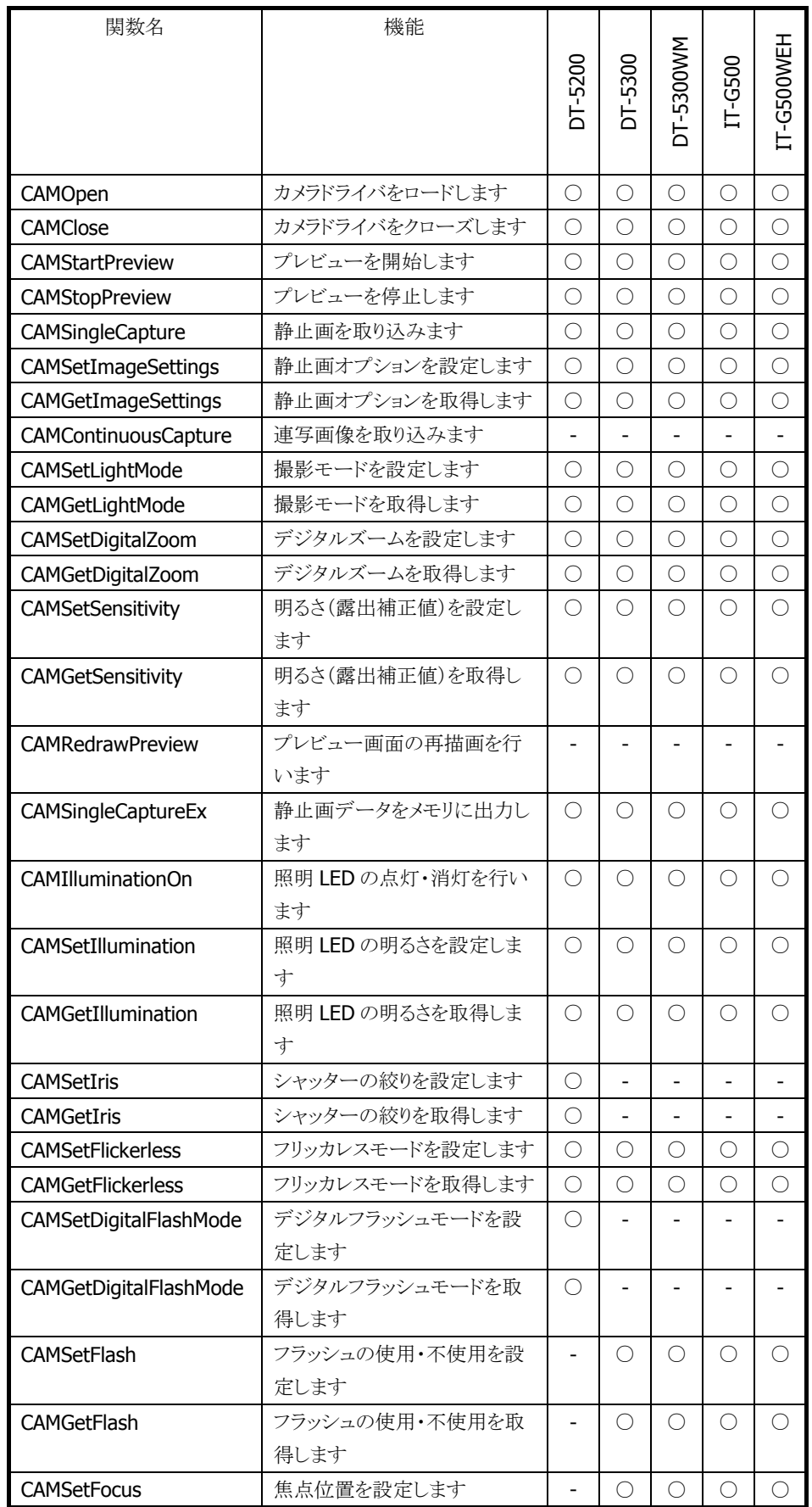

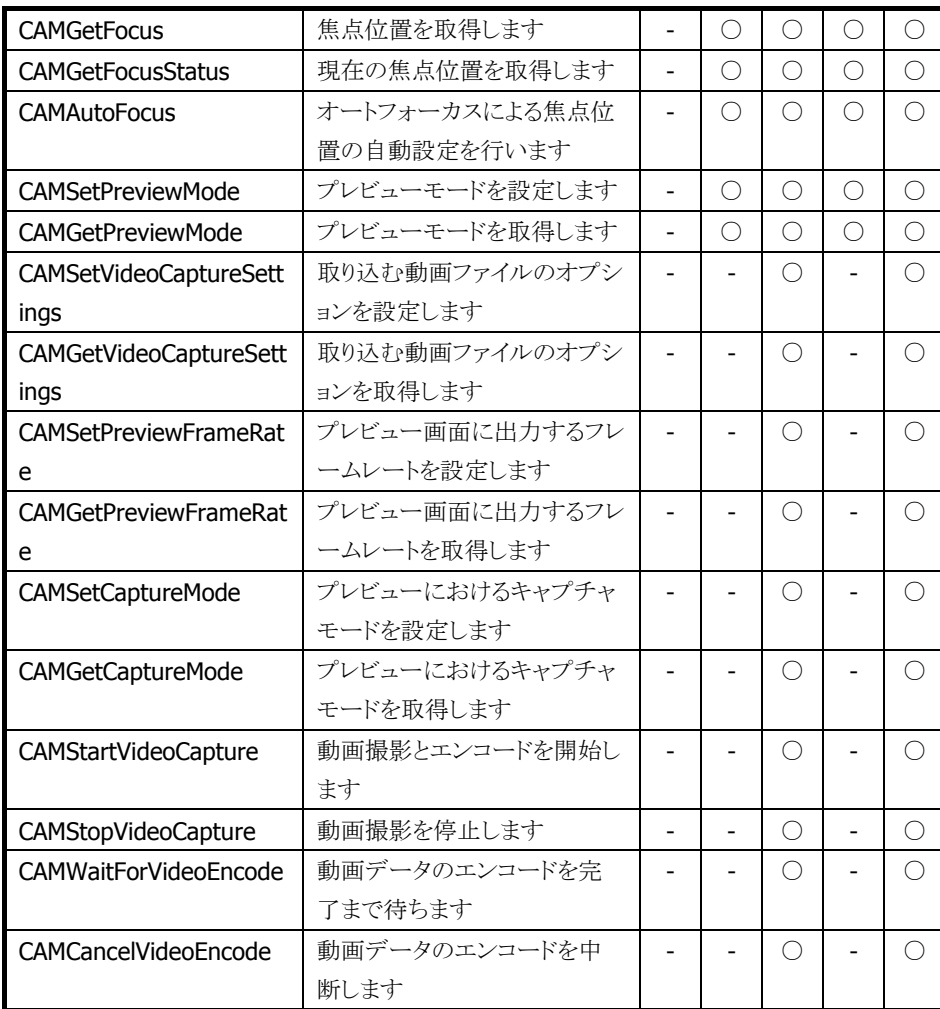

○ 関数サポート

- 関数未サポート = 関数を呼ぶと未サポートエラーが返ります。

# <span id="page-22-0"></span>2.5 イメージャライブラリ

#### 表 5.1 基本関数

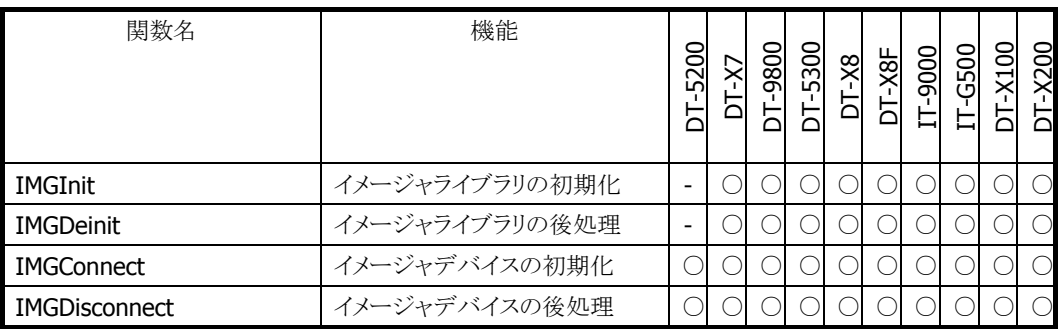

#### 表 5.2 デコード関数

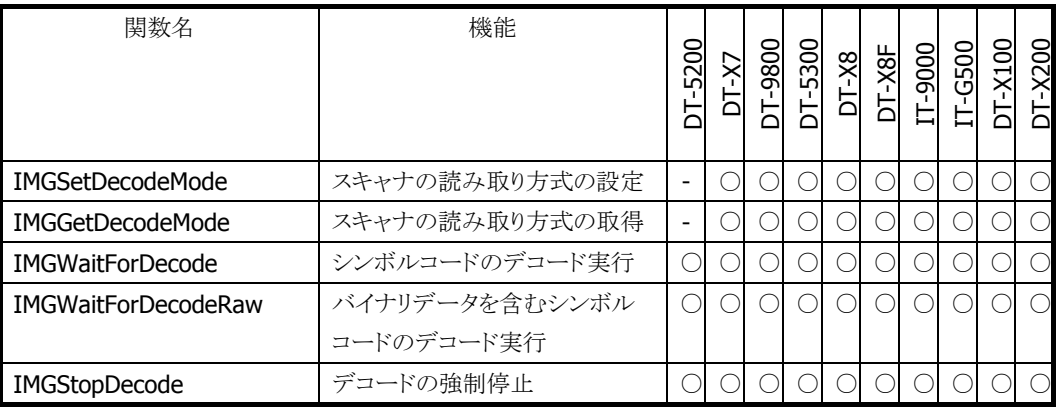

#### 表 5.3 イメージキャプチャ関数

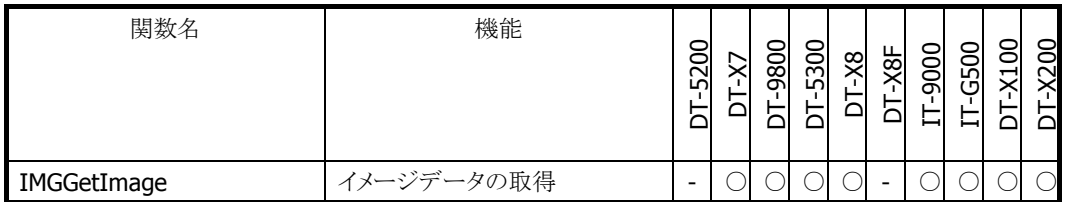

#### 表 5.4 ストリーミング関数

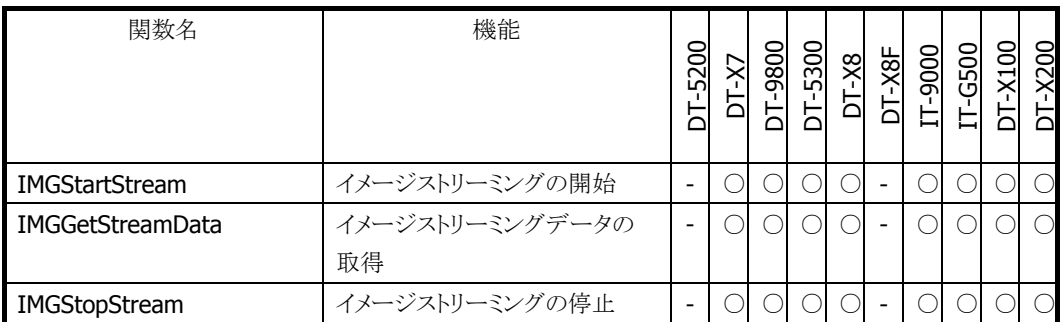

#### 表 5.5 サインキャプチャ関数

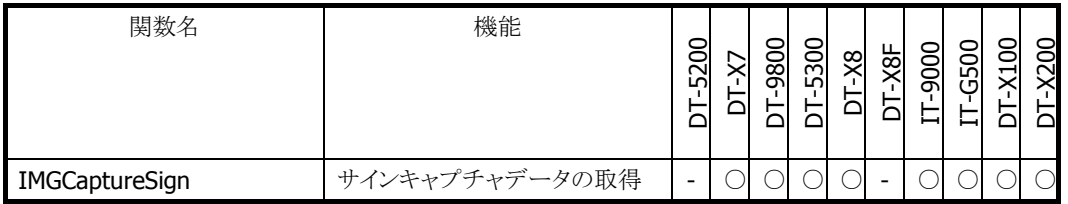

### 表 5.6 各種シンボル設定・取得関数

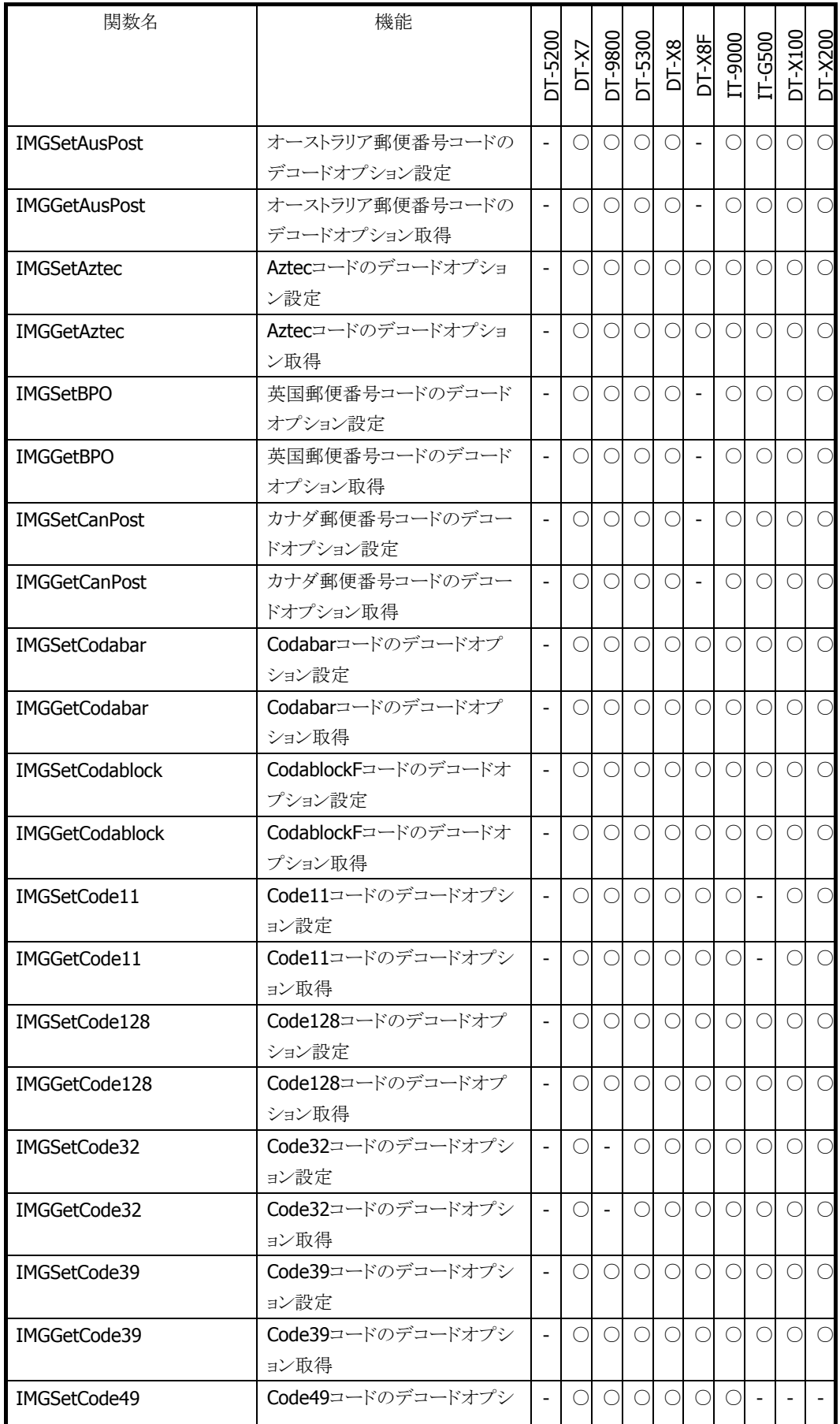

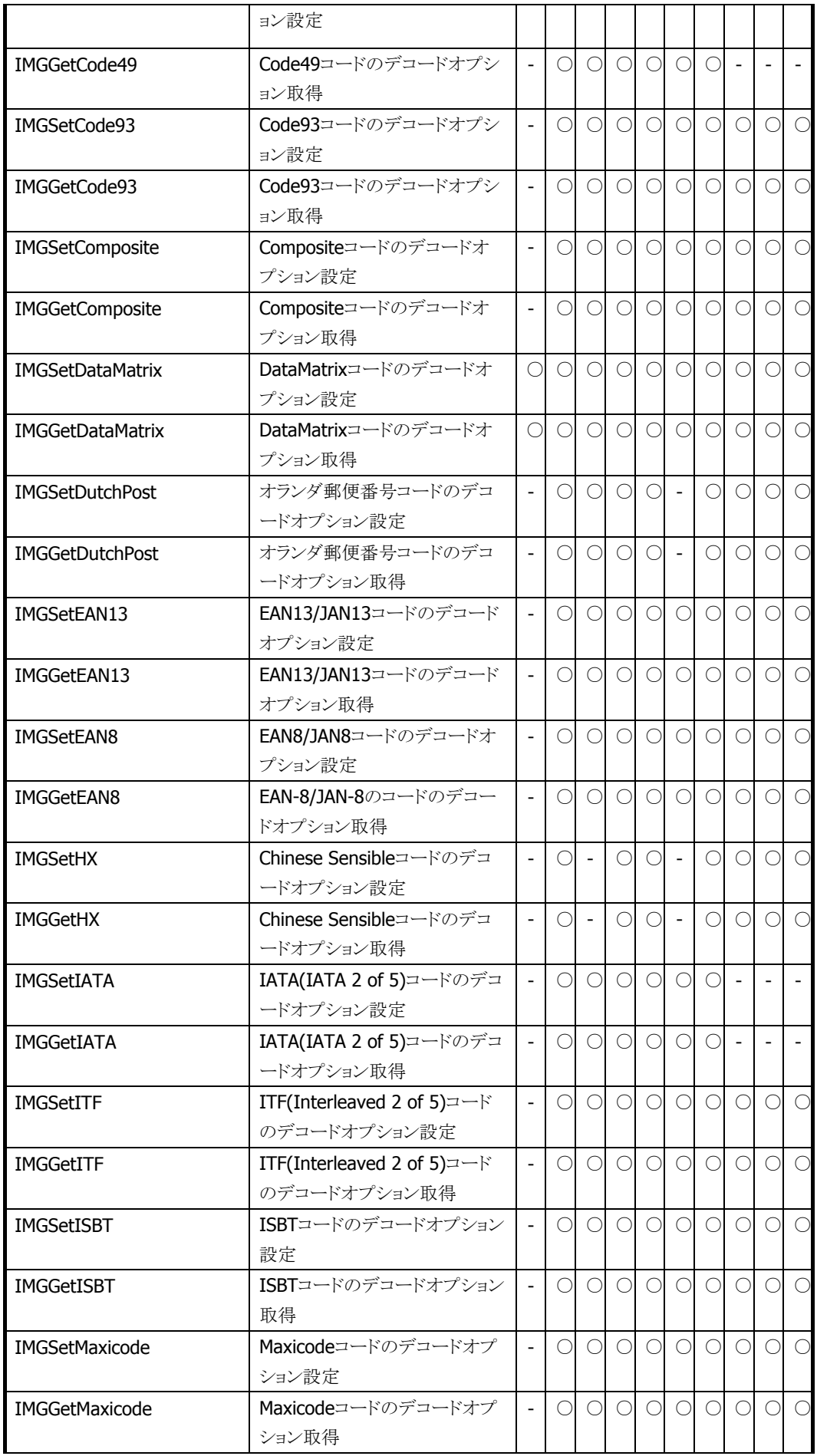

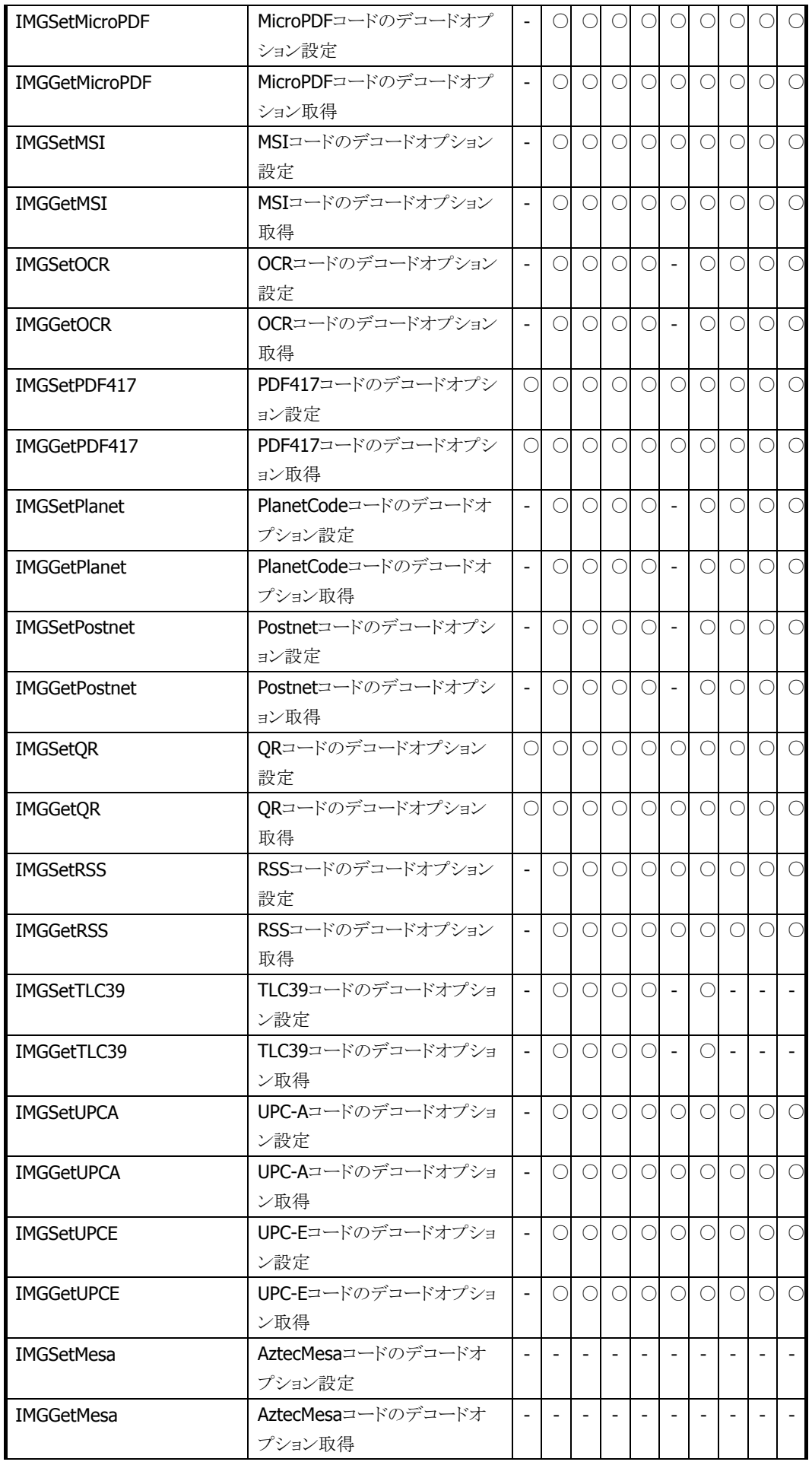

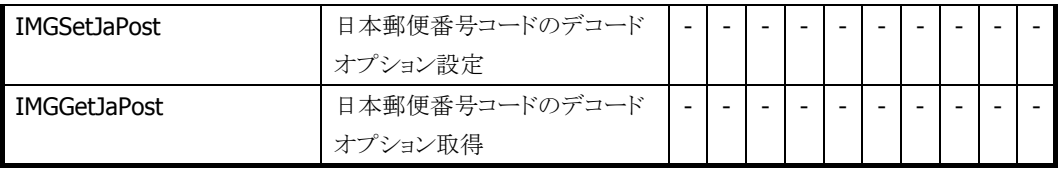

### 表 5.7 補助関数

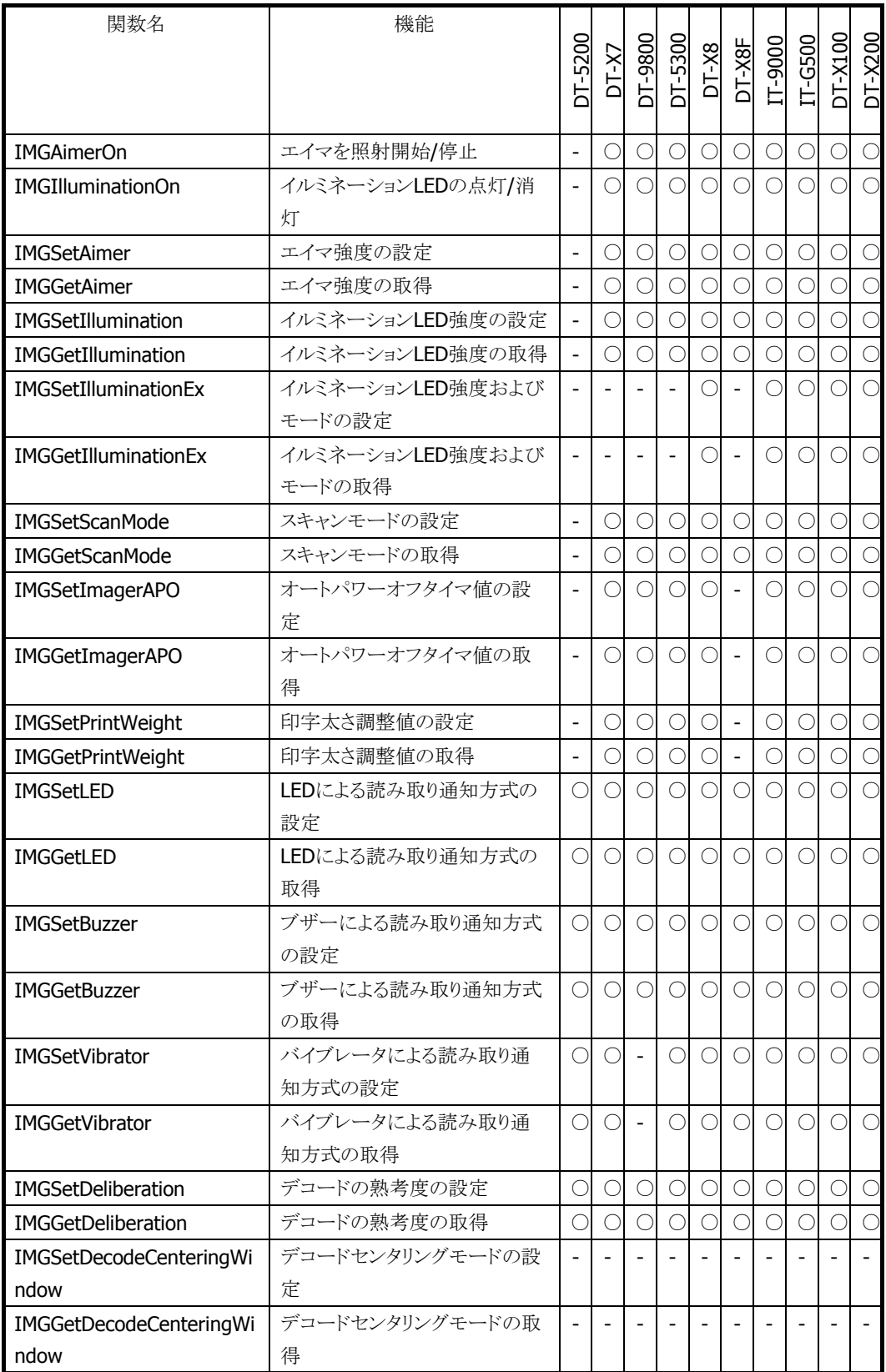

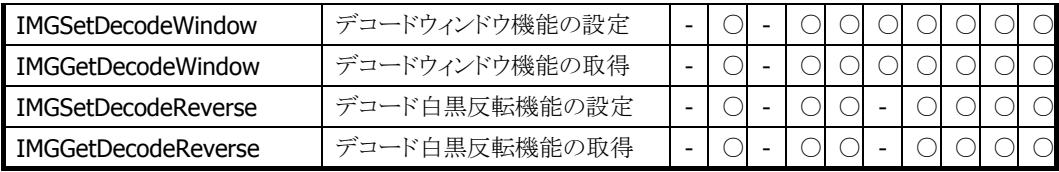

#### 表 5.8 ファイル保存・読み出し関数

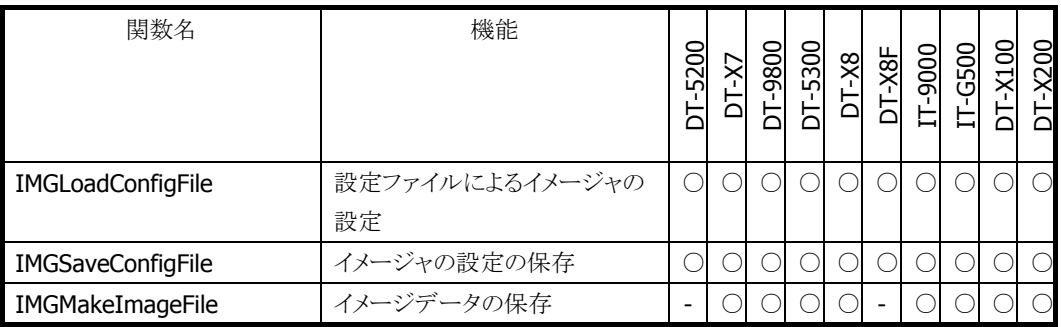

#### 表 5.9 デコード画面の表示

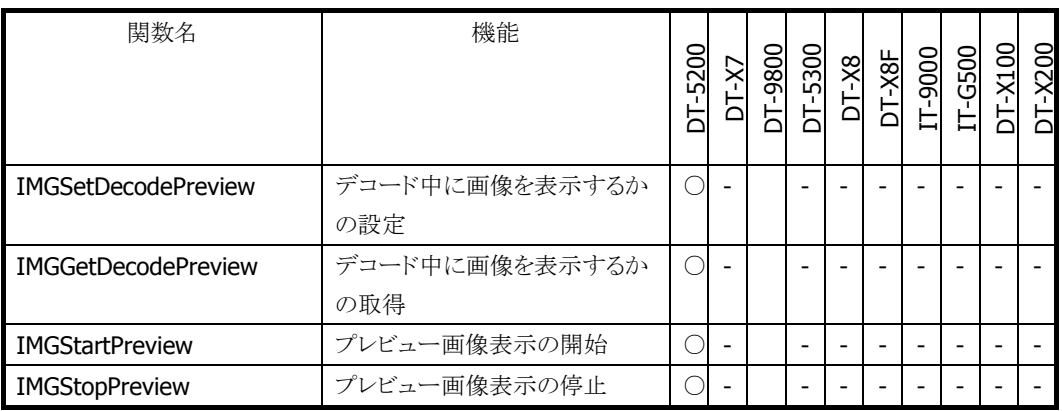

#### 表 5.10 フルレンジイメージャ制御

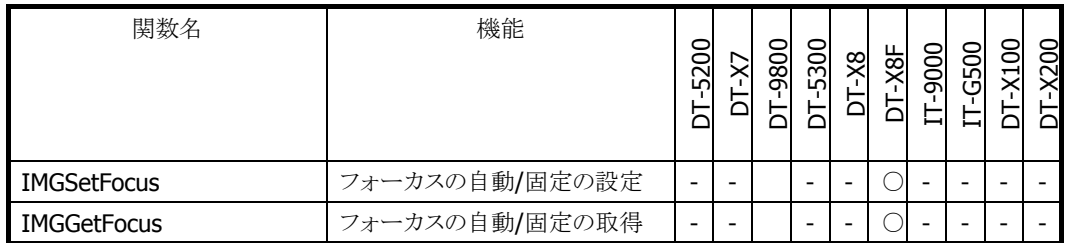

○ 関数サポート

# <span id="page-29-0"></span>2.6 WANGPRS ライブラリ

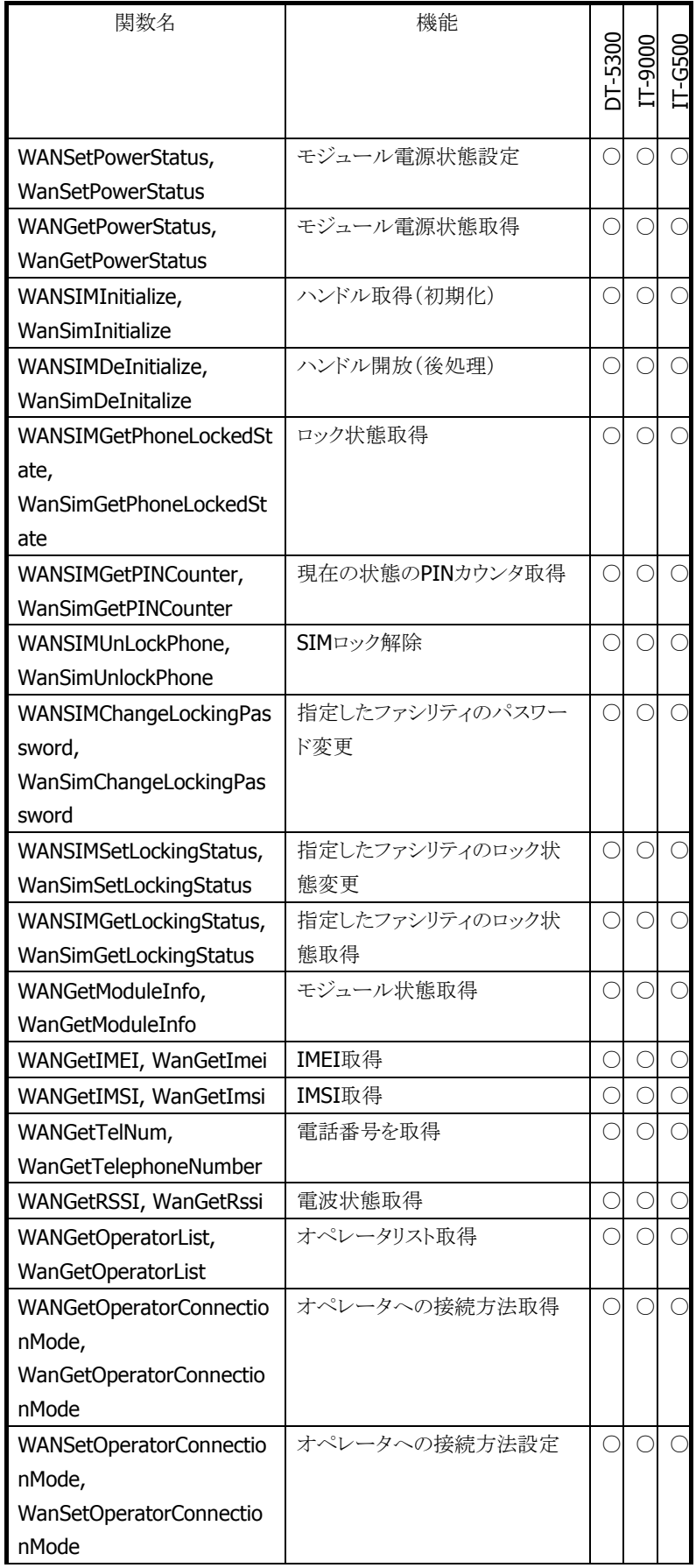

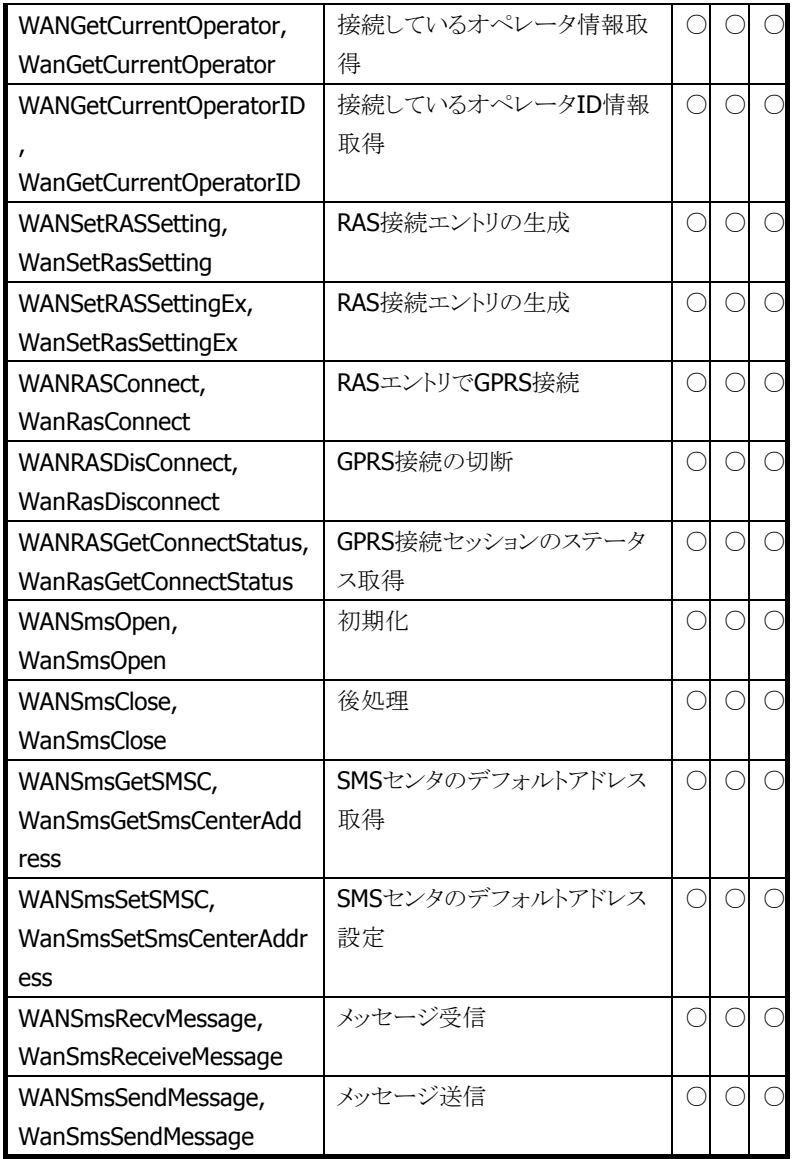

○ 関数サポート

### <span id="page-31-0"></span>2.7 NFC ライブラリ

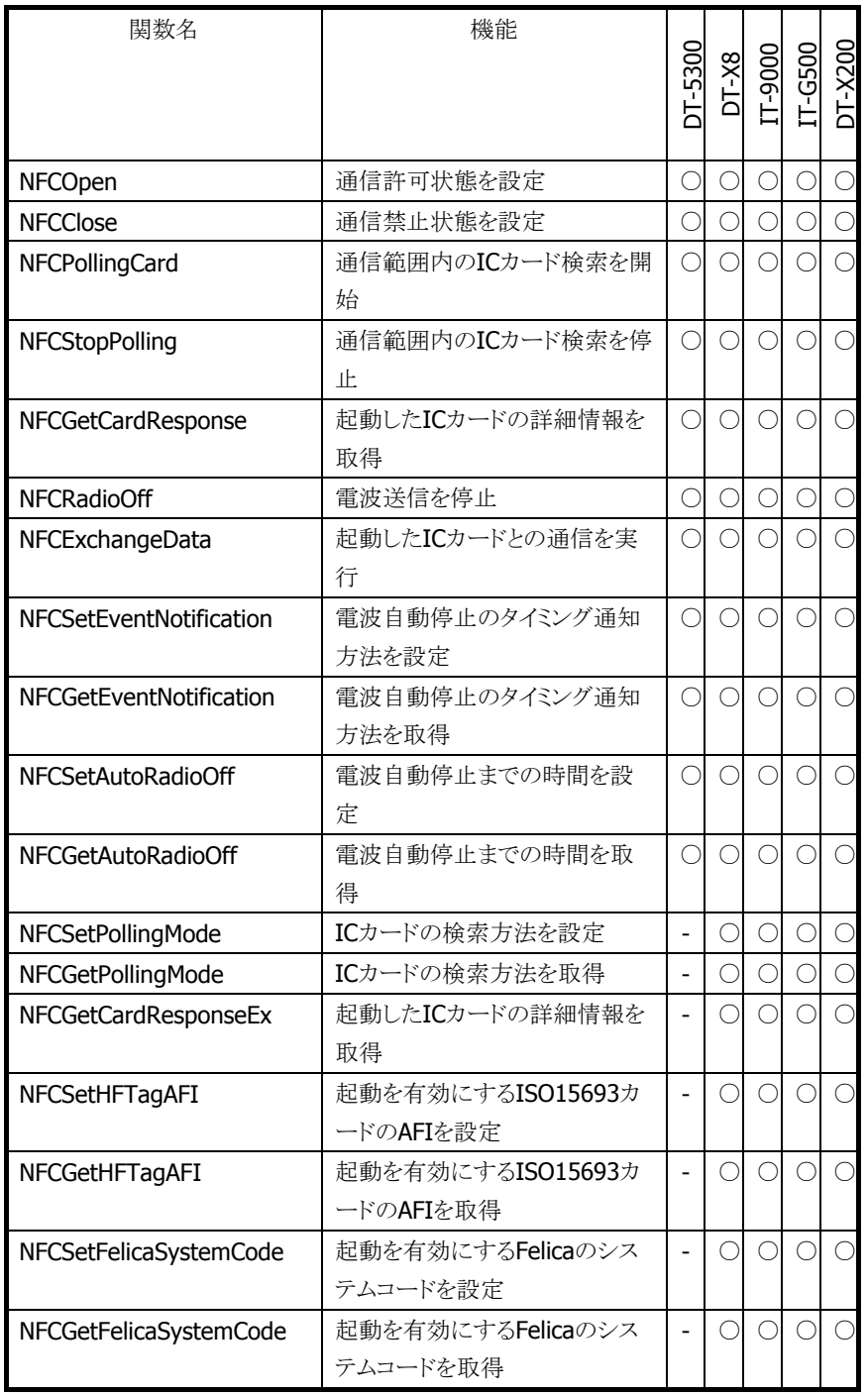

○ 関数サポート

# <span id="page-32-0"></span>2.8 NFCFelica ライブラリ

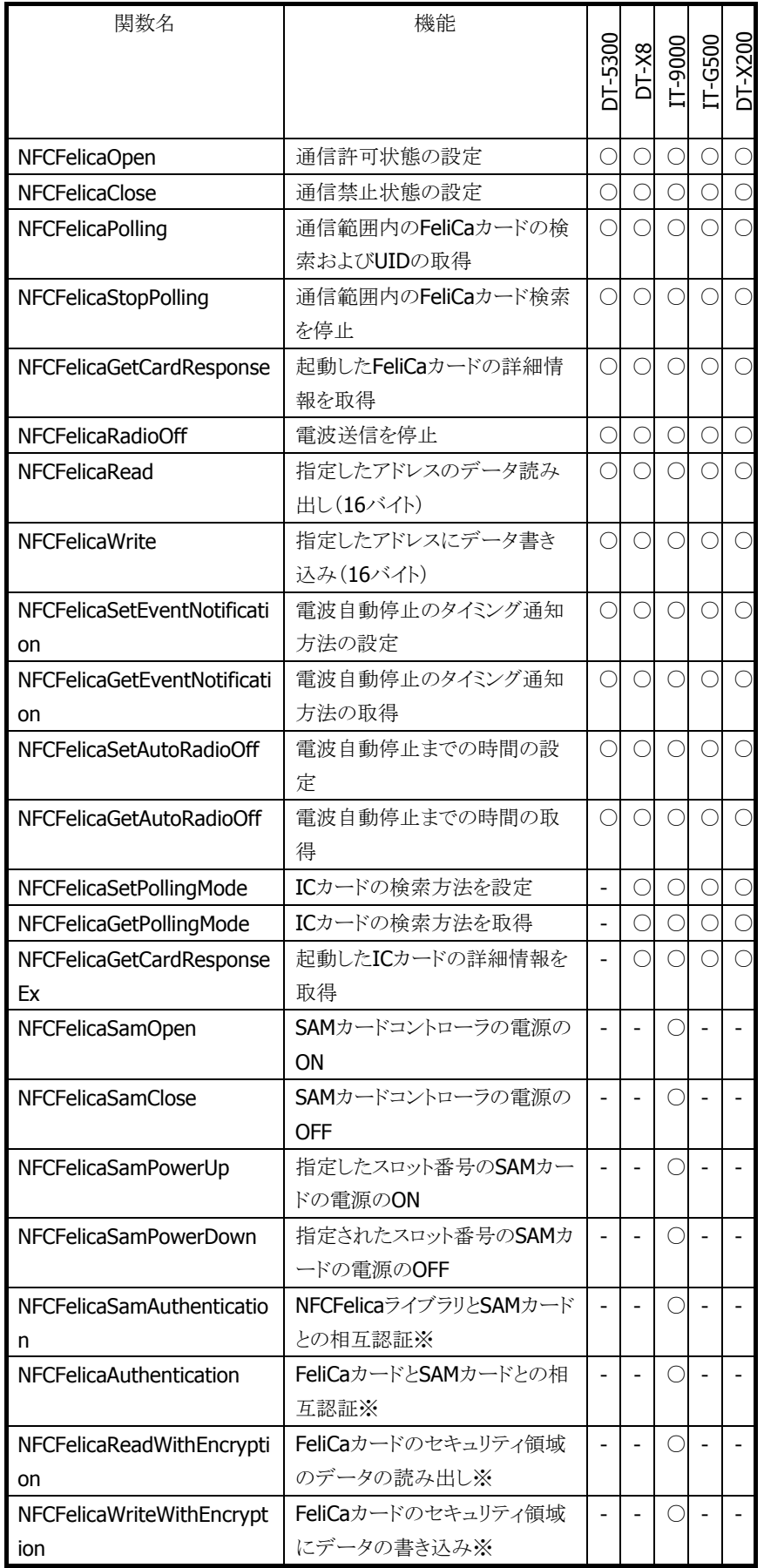

○ 関数サポート

- 関数未サポート = 関数を呼ぶと未サポートエラー
- ※ FeliCa 用 SAM カード(RC-S251)が必要です

### <span id="page-34-0"></span>2.9 NFCMifare ライブラリ

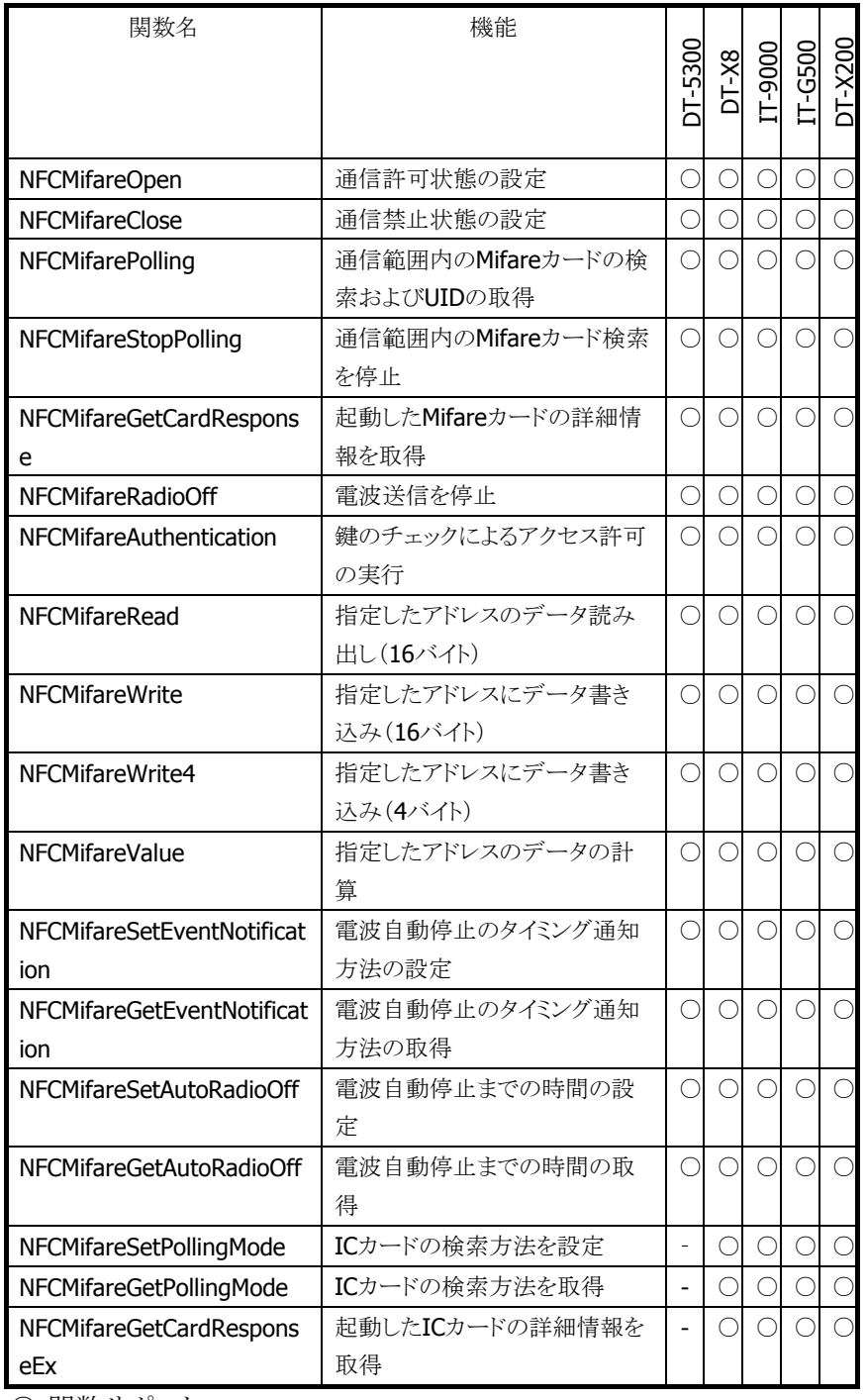

○ 関数サポート

### <span id="page-35-0"></span>2.10 NFCHFTag ライブラリ

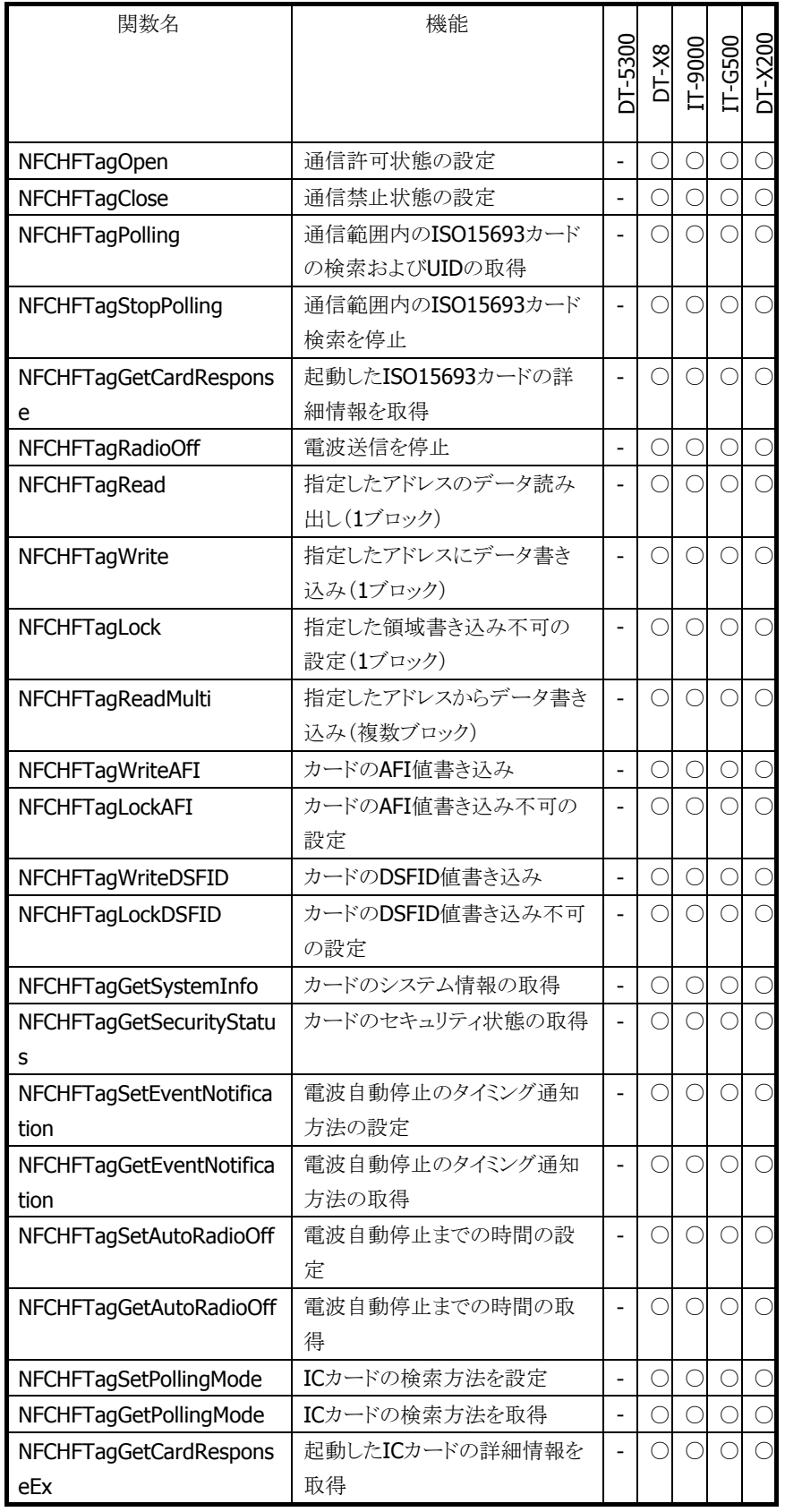

○ 関数サポート

### <span id="page-36-0"></span>2.11 FLINK ライブラリ

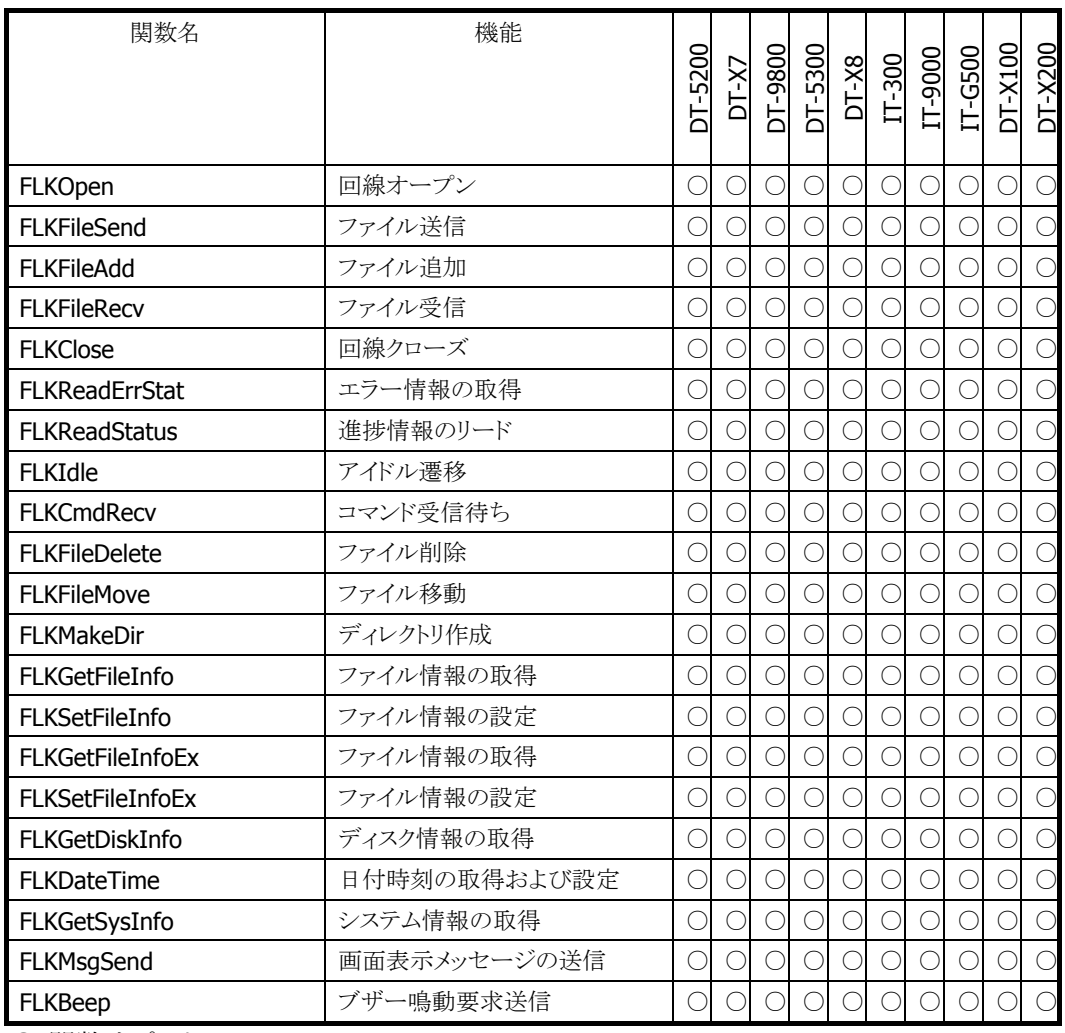

○ 関数サポート

# <span id="page-37-0"></span>2.12 JPEG ライブラリ

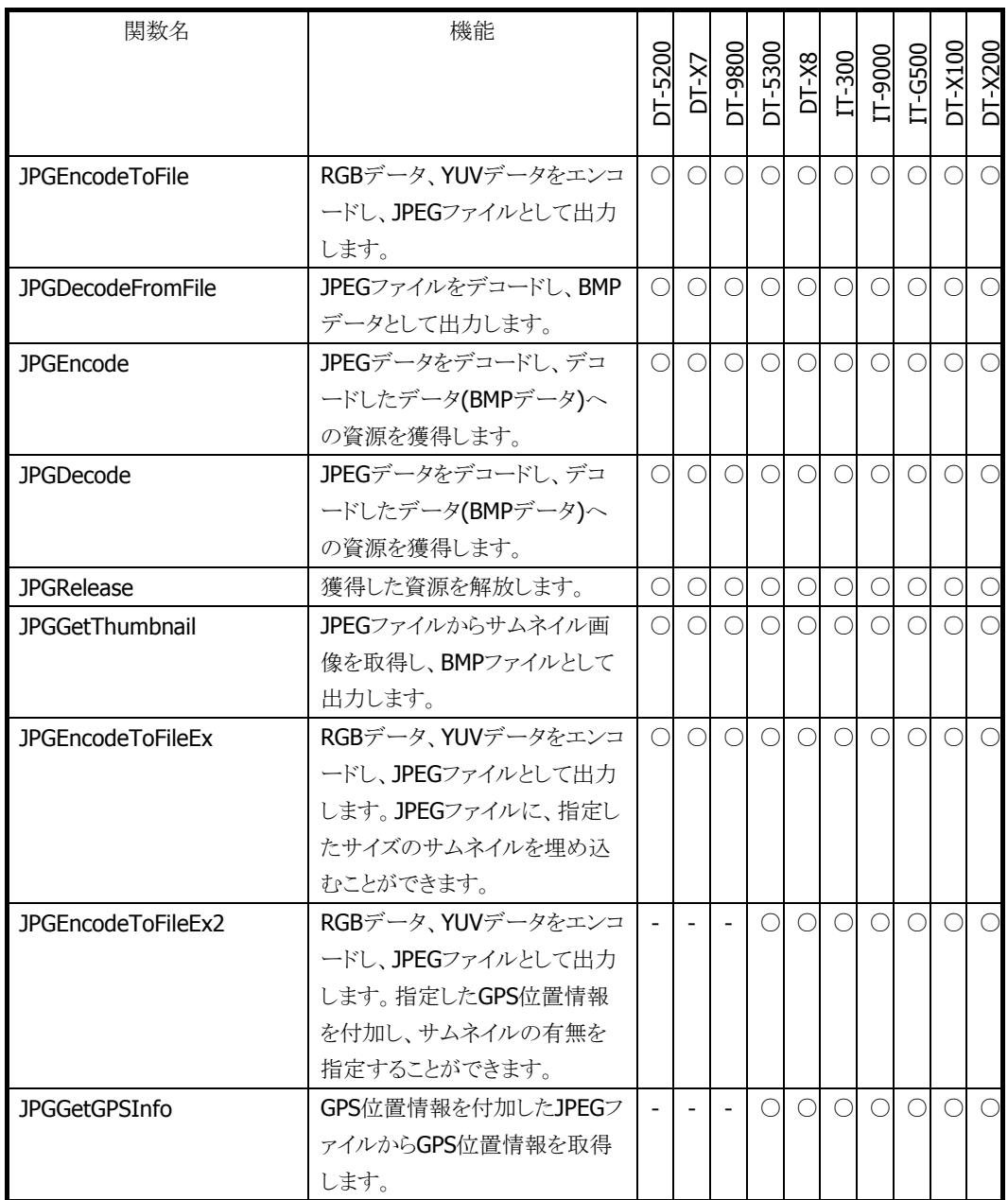

○ 関数サポート

## <span id="page-38-0"></span>2.13 音声出力ライブラリ

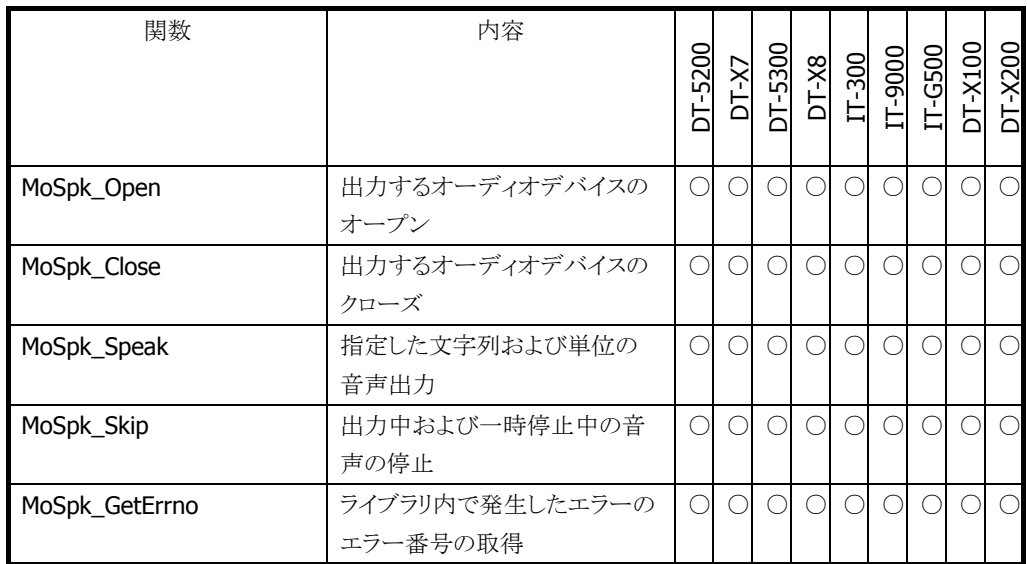

○ 関数サポート

### カシオ計算機お問い合わせ窓口

### 製品に関する最新情報

●製品サポートサイト(カシオペア・ハンディターミナル)

<https://casio.jp/support/ht/>

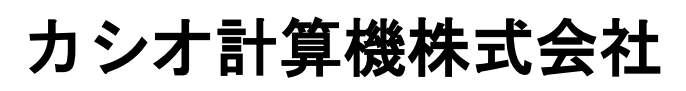

〒151-8543 東京都渋谷区本町 1-6-2 TEL 03-5334-4638(代)